#### МИНИСТЕРСТВО НАУКИ И ВЫСШЕГО ОБРАЗОВАНИЯ РОССИЙСКОЙ ФЕДЕРАЦИИ федеральное государственное бюджетное образовательное учреждение высшего образования «Тольяттинский государственный университет»

Институт машиностроения

(наименование института полностью)

Кафедра «Оборудование и технологии машиностроительного производства» (наименование)

15.03.05 «Конструкторско-технологическое обеспечение машиностроительных производств» (код и наименование направления подготовки, специальности)

Технология машиностроения

(направленность (профиль) / специализация)

## **ВЫПУСКНАЯ КВАЛИФИКАЦИОННАЯ РАБОТА (БАКАЛАВРСКАЯ РАБОТА)**

на тему Технологический процесс изготовления корпуса патрубка двигателя

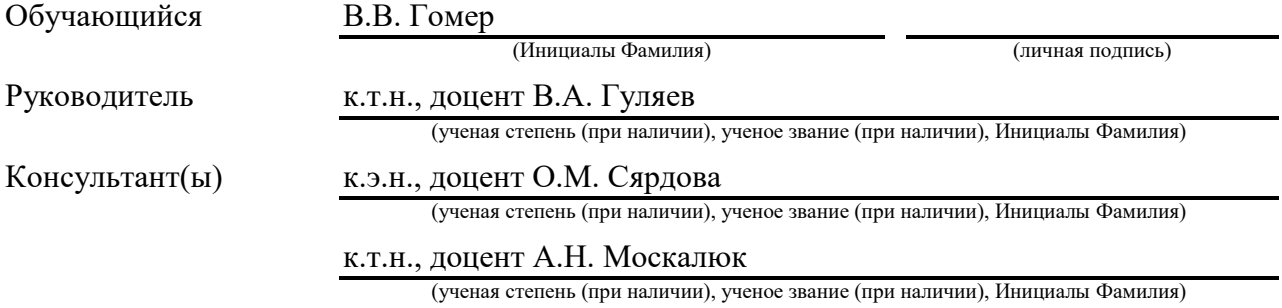

Тольятти 2022

#### **Аннотация**

Пояснительная записка содержит пять разделов, в которых предлагается решение соответствующих технических и технологических решений для совершенствования и модернизации технологического процесса. Для реализации поставленной цели в работе проведено:

- − исследование технологического процесса изготовления детали, применяемого оборудования и приспособления;
- − рассмотрены особенности технологического процесса изготовления детали и выбраны пути его совершенствования;
- − проанализированы отечественные и зарубежные научные публикации по теме исследования и сделаны выводы и предложения по усовершенствованию технологического процесса;
- − проанализирован базовый технологический процесс и исследованы пути его совершенствования; выявлено оборудование, применяемое на операциях технологического процесса; проведен анализ оборудования на предмет его соответствия типу производства;
- − проведен анализ применяемого оборудования;
- − произведен анализ применяемого приспособления; выявлены станочные приспособления, применяемые на операциях технологического процесса; проведен анализ приспособлений на предмет их соответствия типу производства; выявлены приспособления, обеспечивающие требуемые характеристики качества обработки и производительности;
- произведен анализ применяемого режущего инструмента; произведен анализ режимов резания;
- − произведен анализ и расчет контрольного приспособления.

### **Abstract**

The explanatory note contains five sections in which the solution of the relevant technical and technological solutions for the improvement and modernization of the technological process is proposed. To achieve this goal, the work carried out:

- − a study of the technological process of manufacturing the part, the equipment used and the device;
- − the features of the technological process of manufacturing the part are considered and the ways of its improvement are chosen;
- − the domestic and foreign scientific publications on the research topic are analyzed and conclusions and suggestions for improving the technological process are made;
- − the basic technological process is analyzed and the ways of its improvement are investigated; the equipment used in the operations of the technological process is revealed; the analysis of equipment for its compliance with the type of production is carried out;
- − the analysis of the equipment used has been carried out;
- − the analysis of the device used has been carried out; the machine tools used in the operations of the technological process have been identified; the analysis of the devices for their compliance with the type of production has been carried out; the devices providing the required characteristics of processing quality and productivity have been identified;
- − the analysis of the used cutting tool is made; the analysis of cutting modes is made;
- − the analysis and calculation of the control device has been performed.

## **Содержание**

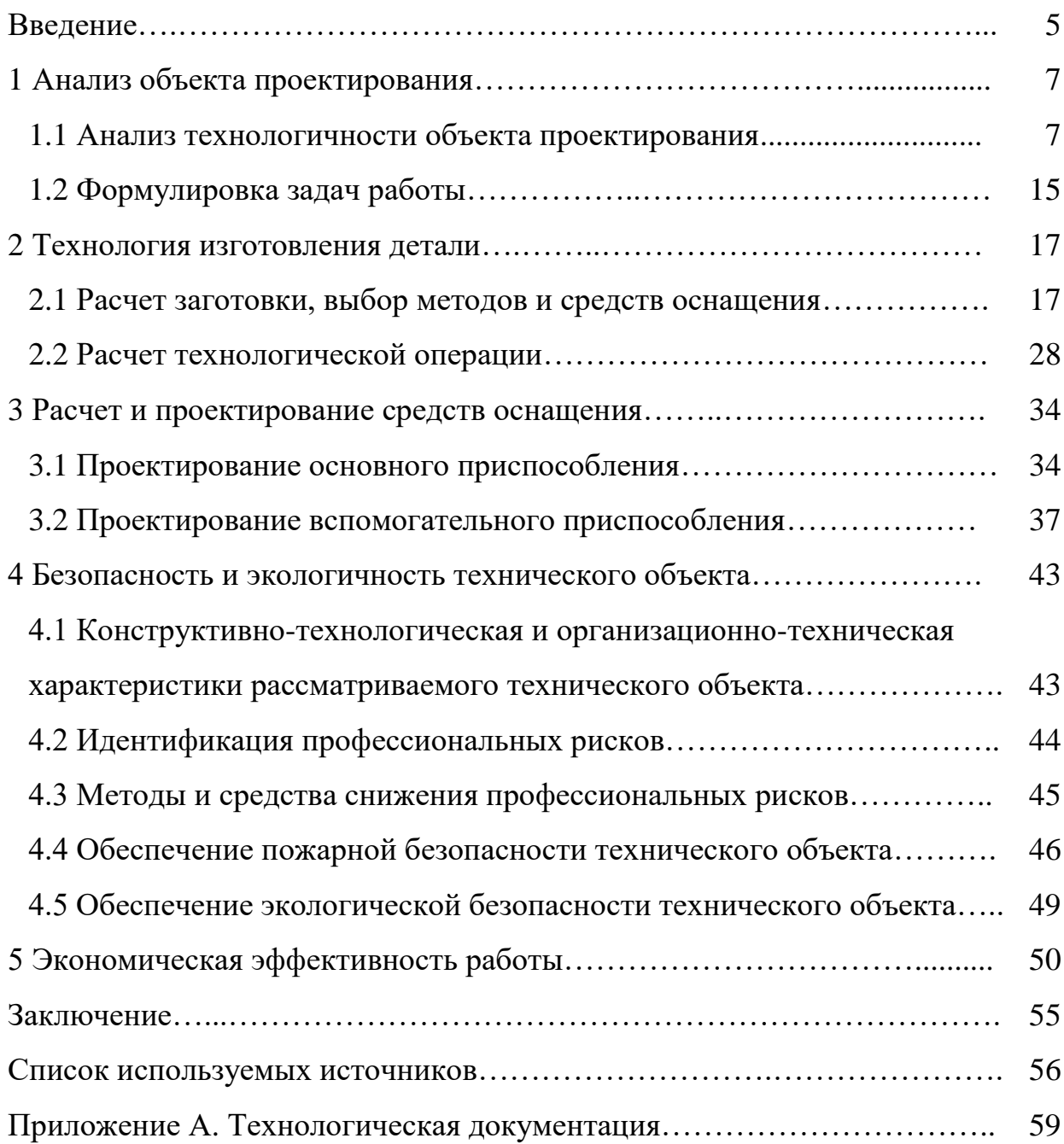

#### **Введение**

Начиная с конца семидесятых и начала восьмидесятых годов двадцатого века в машиностроении начинают в большом количестве внедрятся станки с ЧПУ. При внедрении наряду с увеличением производительности стали проявляться проблемы с привязкой и настройкой инструмента. Которые, несмотря на увеличение скорости обработки и повышение качества изготовления, выливались в серьёзные потери времени при предварительной настройке оборудования перед работой.

В настоящее время перед инженерами-технологами в машиностроении стоит задача: при существующем у предприятия потенциальном ресурсе получить такой результат, который позволит этому производству осуществлять свою деятельность с минимумом затрат при сохранении необходимого качества изделий и с возможностью своего дальнейшего развития [26]. Скорость и качество, с которыми будет производиться подготовка к производству новых видов продукции и выявление на ранних этапах проблем и исправление ошибочных решений являются при этом решающим фактором.

Разработчики станочного оборудования не оставили без внимания эту проблему. Решить эту задачу на необходимом уровне позволило появление в конце девяностых годов двадцатого века электронно-вычислительных машин с встроенными базами данных инструмента, используемого в производстве и интеграцию их в процесс предварительной размерной настройки инструмента, модернизировав при этом и приборы измерения, дополнив их функционал возможностью получения, обмена и хранения данных о инструменте и возможности передачи их непосредственно на станок в управляющий блок ЧПУ. На основе этого оборудования вначале за рубежом, а потом и в России стала внедрятся автоматизированная система управления инструментом, или по-другому системы «tool менеджмента», с автоматизированным учётом оборотного инструмента. Приборы для размерной настройки инструмента вне

станка практически не претерпели больших изменений в плане механической части. А, именно, во многом остаются без изменений системы крепления инструмента для проведения измерений, системы микрометрических подач, станины приборов. Процесс модернизации шёл по пути интеграции электронных средств измерения в приборы, и создания программного обеспечения для работы с прибором и обменом данными с базами накопителей и обслуживаемыми станками.

В связи с этим важной задачей инженера-технолога является разработка рациональных и экономически целесообразных технологических процессов изготовления элементов сцепки с учётом прогрессивных технологий, приспособленных к условиям конкретного предприятия, которые обеспечат высокую производительность производства продукции при ее наименьшей себестоимости. Необходимо «разработать новый технологический процесс изготовления детали» [15] «корпуса» патрубка двигателя, использовать при обработке детали высокопроизводительное оборудование и специальную технологическую оснастку.

#### **1 Анализ объекта проектирования**

#### **1.1 Анализ технологичности объекта проектирования**

В автомобилестроении при сборке двигателей широкое применение имеет корпус дроссельного патрубка и качественное изготовление этой детали имеет важное значение при функционировании системы впрыска топлива. Рассматриваемая деталь «Корпус» предназначена для точного позиционирования функциональных составляющих элементов патрубка двигателя и дальнейшей их работы посредством пневматического привода через поворотные кулачки. Внутри корпуса вращается заслонка, меняя свое угловое положение, тем самым, регулируя впрыск топлива в системе распределения топлива двигателя, «которая показана на рисунке 1» [25]. На корпусе расположен датчик (рисунок 2), который контролирует вращение дроссельной заслонки. Датчик работает на основе фиксации значения магнитного поля, которое вращается совместно с дроссельной заслонкой в реальном масштабе времени и дальнейшего преобразования полученного значения в значение величины электрического поля. Полученный сигнал затем преобразуется в регулирующее воздействие.

На ресивере 32 располагается дроссельный патрубок 19. Функциональной особенностью патрубка является дозирование необходимого количества воздуха, которое будет поступать во впускную трубу 21. Патрубок состоит из регулятора холостого хода 24 и датчика положения дроссельной заслонки. Дроссельная заслонка соединяется с приводом педали акселератора, тем самым давая возможность регулирования подачей воздуха. Для улавливания паров бензина за дроссельной заслонкой и перед ней в проточной части дроссельного патрубка в его корпусе располагаются отверстия. Причем, когда система улавливания паров бензина не применяется, для продувки адсорбера входной штуцер нейтрализуется с помощью резиновой заглушки. Для регулирования частоты вращения коленчатого вала в режиме холостого

хода регулятор холостого хода 24 подает необходимое количество воздуха в обход перекрытой дроссельной заслонки.

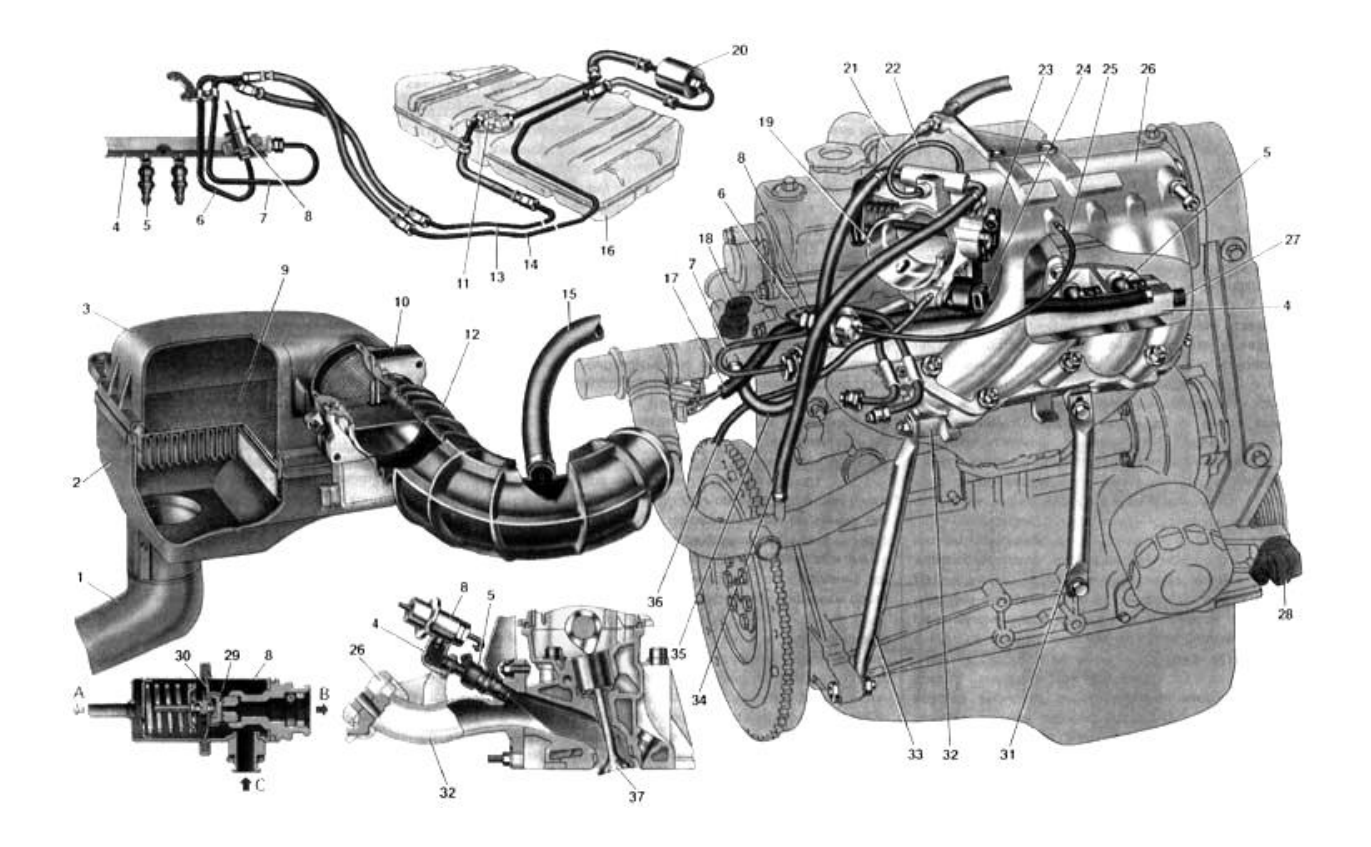

Рисунок 1 – Система распределения впрыска топлива

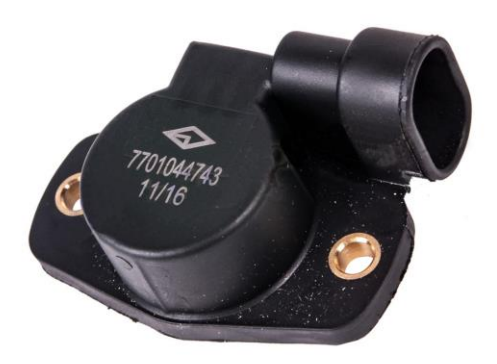

Рисунок 2 – Датчик дроссельной заслонки

Рассматриваемая деталь в плане функциональных своих особенностей представляет собой базовую деталь. Она предназначена для установки других «составляющих элементов и сборочных единиц. Причем все составляющие элементы должны сохранять» [2] «точность своего позиционирования как в статическом положении, так и в процессе работы дроссельного патрубка под нагрузкой. Исходя из предъявляемых требований, корпус должен иметь соответствующую геометрическую точность изготовлении при  $\overline{M}$ характеризоваться соответствующей  $\lceil 18 \rceil$ жесткостью»  $\mathbf{M}$ виброустойчивостью. При этом должно обеспечиваться отсутствие вибраций и правильность функционирования, сохранение относительного положения в пространстве сопрягающихся деталей и узлов.

При анализе технологичности конструкции детали следует рассмотреть соответствие «конструкции детали ее служебному назначению» [14], при минимальной себестоимости и материалоемкости изделия. Этот анализ состоит из двух методов определения технологичности конструкции детали: качественный и количественный.

Количественный и качественный анализ технологических факторов позволяет получить необходимую конфигурацию заготовки, возможность и удобство механической обработки всех поверхностей. Условия эксплуатации в процессе работы детали, исходя из ее служебного назначения и конструктивное исполнение позволяют определить материал заготовки и требуемые параметры точности обработки на всех технологических операциях технологического процесса.

Выбираем материал заготовки АК12М2 по «ГОСТ 1583-93, химический состав и физико-механические свойства которого представим в таблицах» [12]  $1 \text{ m } 2$ .

Таблица 1 – Химический состав

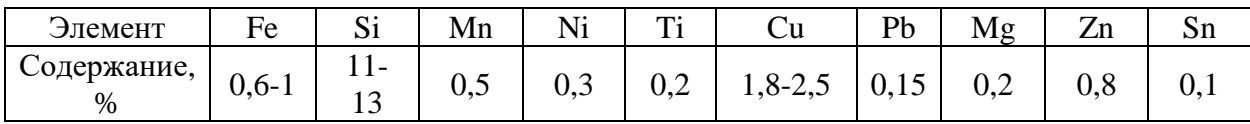

Здесь указаны: Fe – железо, Si – кремний, Mn – марганец, Ni – никель, Ti – титан, Cu – медь, Pb – свинец, Mg – магний, Zn – цинк, Sn – олово. Основным химическим элементом в рассматриваемом материале является Al – алюминий, содержание которого может принимать значение из интервала 81,55-86,6 %, остальное примеси – до 2,2 %.

Таблица 2 – Физико-механические свойства

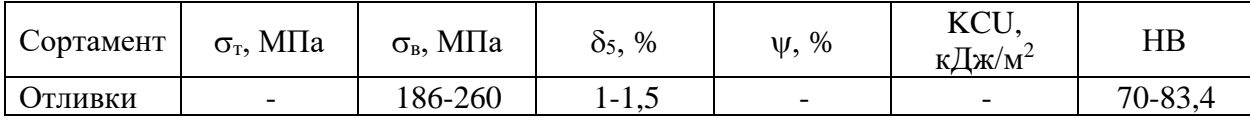

Здесь показаны физико-механические параметры материала, значения которых присутствуют в таблице: предел пропорциональности, относительное удлинение при разрыве и твердость.

Нумерация поверхностей для их классификации представлена на рисунках 3 и 4.

Проведем классификацию и систематизацию пронумерованных поверхностей для дальнейшей механической обработки рассматриваемой детали.

Необходимо определить поверхности, характеризующие в корпусе положение составляющих элементов; определить поверхности, характеризующие функциональное выполнение деталей ее служебного назначения; определить поверхности, характеризующие пространственноориентированное положение относительно детали других составляющих элементов.

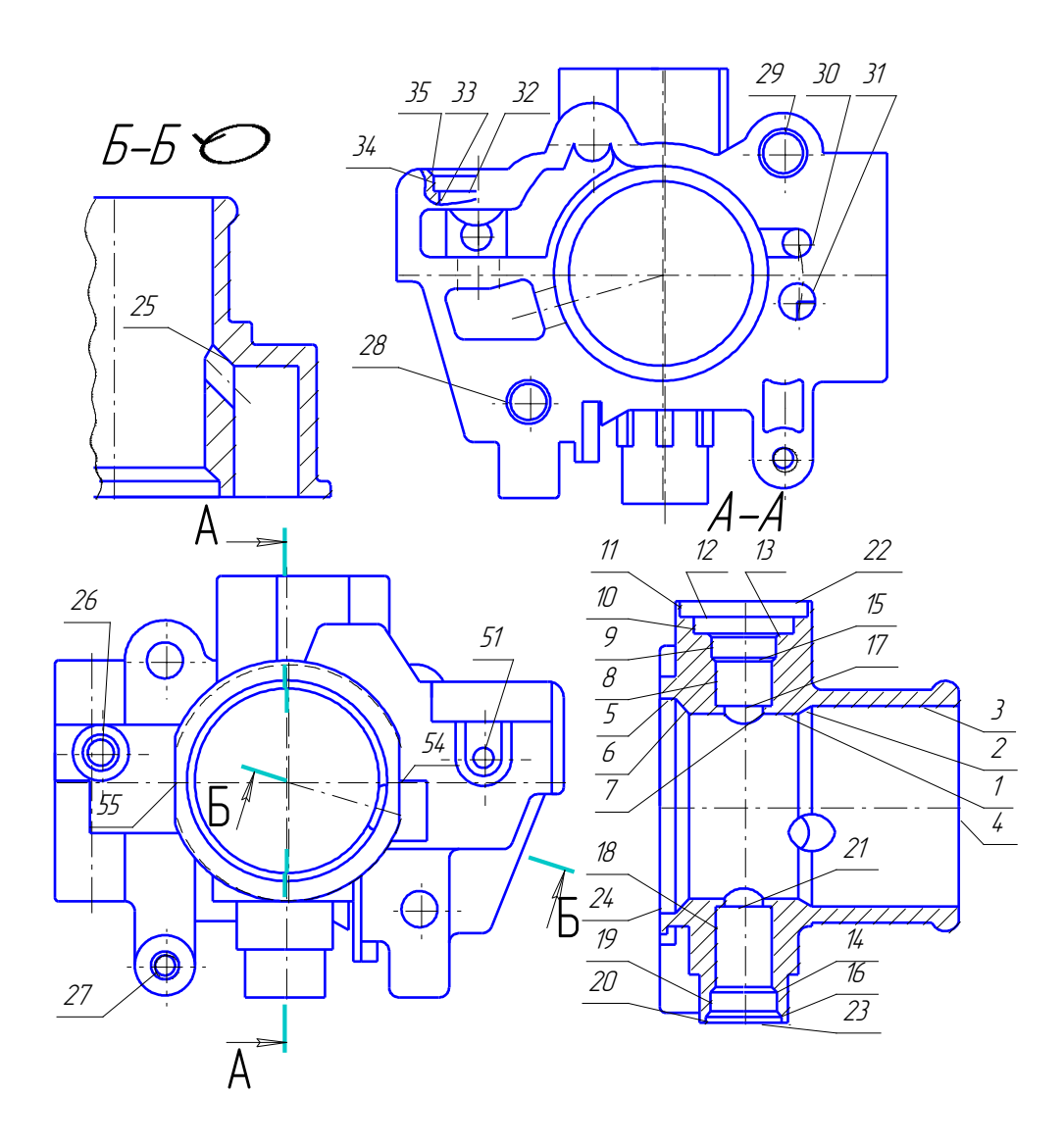

Рисунок 3 – Нумерация поверхностей корпуса

При проведении классификации поверхностей сначала определяем поверхности, характеризующие в корпусе положение составляющих элементов, то есть основные конструкторские базы – это поверхности под номерами 28, 29, 33, 32, 26 и 51. Затем определяем поверхности, характеризующие функциональное выполнение деталей ее служебного назначения, то есть исполнительные поверхности – это 1, 8, 11, 12, 18, 19, 22 и 23. Далее определяем поверхности, характеризующие пространственноориентированное положение относительно детали других составляющих элементов, то есть вспомогательные конструкторские базы – это 45, 42, 43, 40, 41, 30 и 31. Поверхности, которые оформляют очертания детали как конструкции определим как свободные.

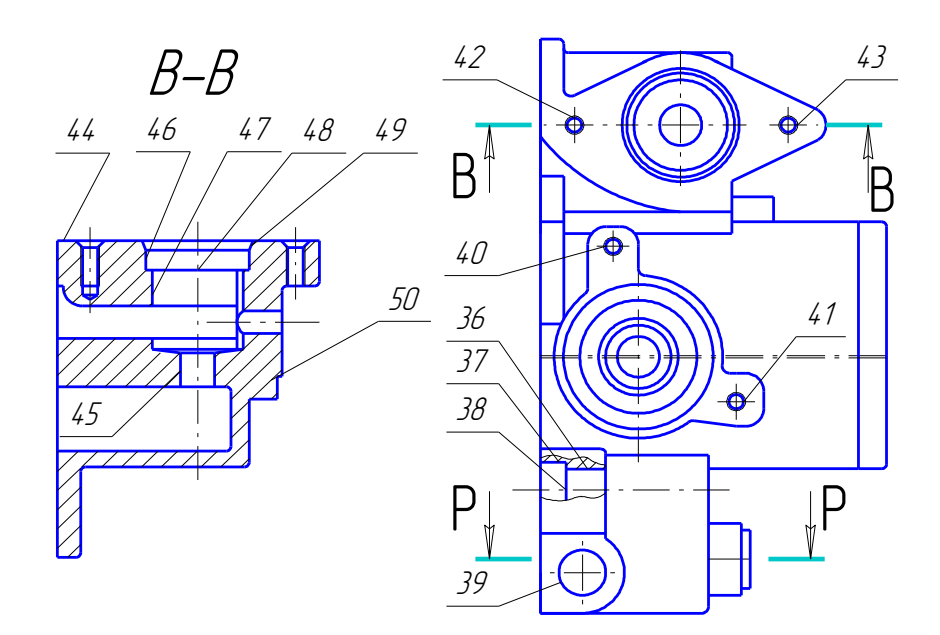

Рисунок 4 – Нумерация поверхностей корпуса

Классификация и систематизация поверхностей детали представлены в таблице 3.

Таблица 3 – Классификация поверхностей

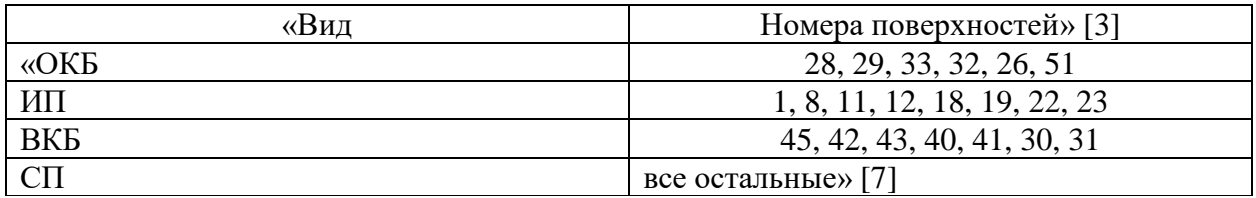

Здесь обозначено: «ИП – исполнительные поверхности, ОКБ – основные конструкторские базы, ВКБ – вспомогательные конструкторские базы» [19], СП – свободные поверхности.

В результате анализа базового технологического процесса был обнаружен ряд отклонений не только в заполнении конструкторской документации, но и в рациональности использования метода получения

заготовки, средств технологического оснащения, выбора комплекта технологических баз, последовательности обработки ответственных поверхностей.

Основным недостатком базового технологического процесса является использование заготовки, полученной методом литья в кокиль, что влечет за собой высокую стоимость материала, так как деталь выпускается средними сериями. В качестве аналога предложена заготовка, получаемая способом литья в керамические формы. Это позволило бы уменьшить стоимость производства. Так же недостатком является отсутствие станков с ЧПУ, что позволило бы обработать наружные поверхности детали за три установки, что сократило бы время обработки на механических операциях, а также повысило бы точность детали. Базирование заготовки в заводском технологическом процессе частично отвечает основным принципам технологии машиностроения.

В ходе анализа загрузки оборудования в базовом технологическом процессе установлено, что оборудование используется не в полной мере. В ходе рассмотрения причин не полной загрузки установлено, что оно простаивает из-за частых поломок, причиной является недостаточное количество проведения периодических осмотров и ремонтов. Периодические осмотры позволяют оперативно выявить и устранить изношенные рабочие органы станка, что позволяет уменьшить количество браков.

Для повышения технологичности конструкции детали предлагается унифицировать ряд ее конструктивных элементов и исключить тем самым применение специальных инструментов. Целесообразно применять стандартные режущие инструменты, параметры которых позволяют получить необходимую поверхность.

Поэтому рекомендуется упорядочить технологические операции механической обработки в зависимости от применяемого оборудования и функциональных назначений поверхностей детали.

конструкции детали  $(TK\Box)$ Под технологичностью понимают соответствие «конструкции детали ее служебному назначению» [2], при минимальной себестоимости и материалоемкости изделия. Существует два метода определения технологичности конструкции детали: качественный и количественный.

Суть качественного метода заключается в том, что проводится анализ данной детали на соответствие следующим требованиям:

Элементы детали должны быть простыми и унифицированными.

- анализируется возможность применения при изготовлении высокопроизводительных методов обработки;
- элементы детали должны обеспечивать простое и надежное базирование детали с использованием принципов совмещения и постоянства баз:
- в детали не должно быть труднодоступных мест для обработки сложных поверхностей;
- при обработке детали должен быть обеспечен подвод и отвод, замена режущего инструмента;
- жесткость детали должна обеспечивать получение заданной точности поверхности.

При проведении качественной оценки выявлены, так называемые, нетехнологичные поверхности - это отверстия под втулку и подшипник. В силу их труднодоступности получить необходимую точность и чистоту довольно проблематично. Стенки корпуса имеют относительно небольшую толщину, поэтому на последней технологической операции, где одновременно обработка с двух сторон, осуществляется возможно существенное нагревание детали. Тогда вследствие коробления возможен выход размеров, полученных ранее из поля допуска.

Суть количественного метода заключается в том, что ТКД оценивают путем расчета числовых значений определенных коэффициентов, которые

характеризуют простоту и точность детали, сложность обработки для достижения заданной точности и шероховатости, а также материалоемкости.

При проведении количественной оценки были получены следующие результаты: значение коэффициента унификации конструктивных элементов (отношение числа унифицированных поверхностей к общему числу поверхностей) равно 0,42. Это можно объяснить тем, что рассматриваемая деталь имеет несколько геометрически сложных поверхностей, которые характерны для малой номенклатуры деталей и не поддаются унификации; значение коэффициента точности обработки (отношение суммы установленных техническими требованиями квалитетов на обрабатываемые поверхности к числу поверхностей) равен 5,7; значение коэффициента чистоты обработки детали (отношение суммы показателей шероховатости обрабатываемых поверхностей к числу поверхностей) равно 8,25.

Таким образом можно сделать вывод, что деталь для среднесерийного производства является нетехнологичной, но в качестве учебного задания разработка технологического процесса ее изготовления возможна.

### 1.2 Формулировка задач работы

В ходе проведенного анализа предлагаемых в задании исходных данных для совершенствования технологического процесса изготовления корпуса патрубка следует решить ряд взаимовытекающих друг из друга в порядке решения технических и технологических задач, сформулировать которые можно следующим образом:

- изучить технологический процесс изготовления детали, применяемое оборудование и приспособления;
- рассмотреть особенности технологического процесса изготовления детали и выбрать пути его совершенствования;
- проанализировать отечественные и зарубежные научные публикации по теме исследования и сделать выводы и предложения по

усовершенствованию технологического процесса;

- − проанализировать базовый технологический процесс и исследовать пути его совершенствования; выявить оборудование, применяемое на операциях технологического процесса; провести анализ оборудования на предмет его соответствия типу производства;
- провести анализ применяемого оборудования;
- − произвести анализ применяемых приспособлений; выявить станочные приспособления, применяемые на операциях технологического процесса; провести анализ приспособлений на предмет их соответствия типу производства; выявить приспособления, обеспечивающие требуемые характеристики качества обработки и производительности; произвести анализ применяемого режущего инструмента; произвести анализ режимов резания; произвести анализ и расчет контрольного приспособления.

В разделе, исходя из поставленной цели, а также описания служебного назначения детали и ее технологичности были «сформулированы задачи выпускной квалификационной работы» [9]. В первую очередь был определен тип производства, так как все характеристики проектируемого «технологического процесса зависят от типа производства» [9]. Было установлено, что деталь легко изготавливается в условиях среднесерийного производства. Исходя из особенностей производства, в следующих разделах будем определять способ получения заготовки и ее проектирование. При этом необходимо рассмотреть не менее двух способов получения заготовки и выбрать наиболее экономичный способ на основе технико-экономического анализа. Далее необходимо спроектировать план изготовления детали; выбрать средства технологического оснащения и спроектировать технологические операции. После этого необходимо спроектировать станочное приспособление и режущий инструмент. В заключении необходимо сделать выводы о проделанной работе в соответствие с решенными задачами.

#### 2 Технология изготовления детали

#### 2.1 Расчет заготовки, выбор методов и средств обработки

При решении первоочередной технической задачи «выбора метода получения заготовки необходимо» [13] учитывать ряд важных технических и технологических факторов, связанных с размерами, формой и материалом заготовки, а также серийностью производства. Выбор метода получения оборудования, заготовки напрямую зависит **OT** которым оснащен заготовительный нех.

В предыдущем разделе при анализе технологичности детали был сделан вывод, что для получения заготовки целесообразнее применить метод ее получения в виде отливки. Рассмотрим для объективного сравнения литье в землю и литье в керамические формы. В качестве исходных данных имеем годовую программу выпуска равную 1000 деталей в год и массу детали равную 0.6 K<sub>T</sub>. При сравнении предлагаемых методов проведем расчет технологической себестоимости обоих с помощью известной методики по формуле  $[6]$ :

$$
\kappa C_{\rm T} = C_{3\rm AT} \cdot Q + C_{\rm MEX} \cdot (Q - q) - C_{\rm OTX} \cdot (Q - q), \tag{1}
$$

где  $C_{3AT}$  – стоимость получения одного кг заготовок, руб.;

 $Q$  – масса заготовки, кг;

 $C_{MEX}$  – стоимость снятия одного кг стружки механической обработкой, руб.;

 $q$  – масса детали, кг;

 $C_{\text{OTX}}$  – стоимость одного кг стружки, руб.» [6].

С «достаточной точностью стоимость получения одного» [11] килограмма отливки будем определять по формуле:

$$
\langle C_{3\text{AT }i} = C_{0\text{T}} \cdot h_{\text{T}} \cdot h_{\text{C}} \cdot h_{\text{B}} \cdot h_{\text{M}} \cdot h_{\text{II}}, \tag{2}
$$

где *і* – индекс метода получения отливки;

 $C_{\text{OT}}$  – базовая стоимость получения отливок в зависимости от метода, руб.;

 $h_{\rm T}$  – коэффициент точности отливки;

 $h_{\rm C}$  – коэффициент группы сложности отливки;

 $h_{\rm B}$  – коэффициент массы отливки;

 $h_{\text{M}}$  – коэффициент марки материала отливки;

 $h_{\Pi}$  – коэффициент программы выпуска» [6].

При «рассмотрении метода получения» [17] заготовки литьем в землю значение индекса будем принимать равным 1, а при рассмотрении метода получения заготовки литьем в керамические формы равным 2.

 $C_{3AT 1,2} = 75,12 \cdot 1,06 \cdot 0,7 \cdot 0,82 \cdot 2,2 \cdot 0,5 = 50,28 \text{ p}.$ 

Если определять массу заготовки упрощенно, то с достаточной точностью можно воспользоваться формулой:

$$
\alpha Q_i = q \cdot K_P,\tag{3}
$$

где  $K_p$  – коэффициент метода получения и формы заготовки» [6].

При «расчете припусков и напусков» [25] в случае возникновения существенных отклонений от расчетных значений следует провести дополнительный уточняющий расчет.

Массу детали будем определять по известной формуле:

$$
q = V \cdot \rho,\tag{4}
$$

где  $V$  – объем заготовки, см $^3;$ 

 $\rho$  – плотность материала детали, кг/см $^3.$ 

Тогда получим окончательное значение для массы.

$$
q = \left(\frac{\pi}{4}(0.27^2 \cdot 0.116 + 0.28^2 \cdot 0.01 + 0.08^2 \cdot 0.052 \cdot 2 + 0.108^2 \times 0.018 - 0.06^2 \cdot 0.107 - 0.06^2 \cdot 0.085 - 0.068^2 \cdot 0.015 - (0.22^2 - 0.108^2) \cdot 0.043 \cdot 2)\right) \cdot 0.785 = 0.61 \text{ kT}.
$$

Согласно формуле (3), имея расчетную массу детали, для каждого рассматриваемого метода получения отливки получим массу заготовки.

 $Q_1 = 0.61 \cdot 1.2 = 0.732$  kr.

$$
Q_2 = 0.61 \cdot 1.15 = 0.7015
$$
 kr.

«Стоимость снятия стружки будем по формуле:

$$
C_{\text{MEX }i} = C_{\text{C}} + E_{\text{H}} \cdot C_{\text{K}},\tag{5}
$$

где  $C_C$  – приведенные затраты, руб.;

 $C_{K}$  – приведенные капитальные вложения, руб.;

 $E_H$  – коэффициент эффективности капитальных вложений» [6].

При использовании близких методов получения заготовки стоимость снятия одного килограмма стружки будет одинаковой.

 $C_{MEX 1,2} = 3.56 + 0.1 \cdot 10.35 = 4.6$  p.

Эту стоимость необходимо подставить в формулу (1) и тогда для каждого из рассматриваемых методов литья получим:

 $C_{T1} = 50,28 \cdot 0,732 + 4,6 \cdot (0,732 - 0,61) - 1,4 \cdot (0,732 - 0,61) =$  $= 37.2$  p.  $\sqrt{7}$  0.64) 4.4.60  $\sqrt{7}$  0.6

$$
C_{T2} = 50,28 \cdot 0,7 + 4,6 \cdot (0,7 - 0,61) - 1,4 \cdot (0,7 - 0,61) = 35,4 \text{ p}.
$$

Экономические расчеты показали, что отливка в керамические формы путем сравнительного анализа наиболее оптимальный метод «получения заготовки. Отличие литья в землю, как условная экономия составит:

$$
\mathfrak{I} = (C_{\mathbf{T}1} - C_{\mathbf{T}2}) \cdot N,\tag{6}
$$

где N - годовая программа выпуска деталей, шт.» [6].

Тогда получим:

 $\theta = (37.2 - 35.4) \cdot 1000 = 1800 \text{ p.}$ 

«Показатель условной экономии» [10] присутствует. Это говорит о том, что получение заготовки методом отливки в керамические формы является правильным решением поставленной задачи.

Правильный выбор метода получения заготовки позволяет производить ее проектирование. Для механической обработки заготовки определим припуски. Для определения припусков необходимо осуществить поэтапное решение этой задачи. Первый этап состоит в определении последовательности механической обработки каждой поверхности. Необходимо учесть зависимость поверхности от ее формы, точности обработки и чистоты. При этом используются справочные данные [16].

На следующем этапе проектирования осуществляется определение численных значений припусков на обработку. При этом обычно используется несколько методик. Для выбранного типа производства необходимо применить расчетно-аналитический метод [21] для определения припусков на точные поверхности. Это поверхности диаметром  $132(^{0}_{-0.04})$ .

Согласно принятой методики расчета для каждого технологического определении минимальных значений перехода при припуска будем использовать формулу:

$$
z_{imin} = a_{i-1} + \sqrt{A_{i-1}^2 + \varepsilon_i^2},\tag{7}
$$

«где а - глубина суммарного дефектного слоя, мм;

 $\Delta$  – суммарные пространственные отклонения, мм;

 $\varepsilon$  – погрешности установки заготовки на операции, мм;

 $i$  – индекс текущего перехода;

 $i-1$  – индекс предыдущего перехода» [21].

Тогда расчеты по переходам.

$$
z_{1min} = a_0 + \sqrt{\Delta_0^2 + \varepsilon_1^2} = 0,0125 + \sqrt{0,040^2 + 0,0625^2} = 0,115 \text{ mm}.
$$
  

$$
z_{2min} = a_1 + \sqrt{\Delta_1^2 + \varepsilon_2^2} = 0,0063 + \sqrt{0,025^2 + 0,025^2} = 0,0563 \text{ mm}.
$$

Согласно принятой методики расчета для каждого технологического перехода при определении максимальных значений припуска будем использовать формулу:

$$
z_{i \max} = z_{i \min} + 0.5 \cdot (T d_{i-1} + T d_i), \tag{8}
$$

«где  $Td_i$  – допуска на выполнение размера на текущем переходе, мм;

 $Td_{i-1}$  –допуск на выполнение размера на предыдущем переходе, мм» [21].

Тогда расчеты по переходам.

$$
\begin{aligned} \n\ll & z_{1\,max} = z_{1\,min} + 0.5 \cdot (Td_0 + Td_1) = 0.115 + 0.5 \cdot (0.039 + 0.100) = \\ \n& = 0.1845 \text{ MM.} \\ \nz_{2\,max} = z_{2\,min} + 0.5 \cdot (Td_1 + Td_2) = 0.0563 + 0.5 \cdot (0.025 + 0.039) = \\ \n& = 0.0883 \text{ MM} \cdot [21]. \n\end{aligned}
$$

Согласно принятой методики расчета для каждого технологического перехода при определении средних значений припуска будем использовать формулу:

$$
z_{\text{cpi}} = 0.5 \cdot (z_{i \max} + z_{i \min}). \tag{9}
$$

$$
\kappa z_{cp1} = 0.5 \cdot (z_{1\,max} + z_{1\,min}) = 0.5 \cdot (0.1845 + 0.115) = 0.14975 \text{ nm}.
$$
  

$$
z_{cp2} = 0.5 \cdot (z_{2\,max} + z_{2\,min}) = 0.5 \cdot (0.0883 + 0.0563) = 0.0723 \text{ nm}
$$
  
[21].

Определим «минимальный диаметр для каждого перехода:

$$
d_{(i-1)min} = d_{i min} + 2 \cdot z_{i min}.
$$
 (10)

Определим максимальный диаметр для каждого перехода:

$$
d_{(i-1)max} = d_{(i-1)min} + T d_{i-1}.
$$
\n(11)

Определим средний диаметр для каждого перехода:

$$
d_{i\text{ cp}} = 0.5 \cdot (d_{i\text{ max}} + d_{i\text{ min}}). \tag{12} \tag{18}
$$

Тогда рассчитаем операционные размеры. Расчет проводим от готовой детали, то есть «от известного размера.

 $d_{1 min} = 132,1126$  мм.  $d_{1max} = 132,3426$  мм.  $d_{1c} = 132,2276$  мм.  $d_{0 min} = 131,985$  MM.  $d_{0max} = 132,024$  MM.  $d_{0c} = 132,0045$  MM $\gg$  [26].

«Схема расположения припусков, допусков и операционных размеров для поверхности 24 – 132( $\substack{0 \ 0.04}$ ) представлена на рисунке 5» [24].

Далее для выбранного типа производства «необходимо применить метод расчета, основанный на статистических данных» [20] для «определения припусков на оставшиеся менее точные поверхности» [11]. Используются статистические таблицы данных [20] для определения минимальных значений припусков, а также максимальных и средних, которые представлены в таблице 4.

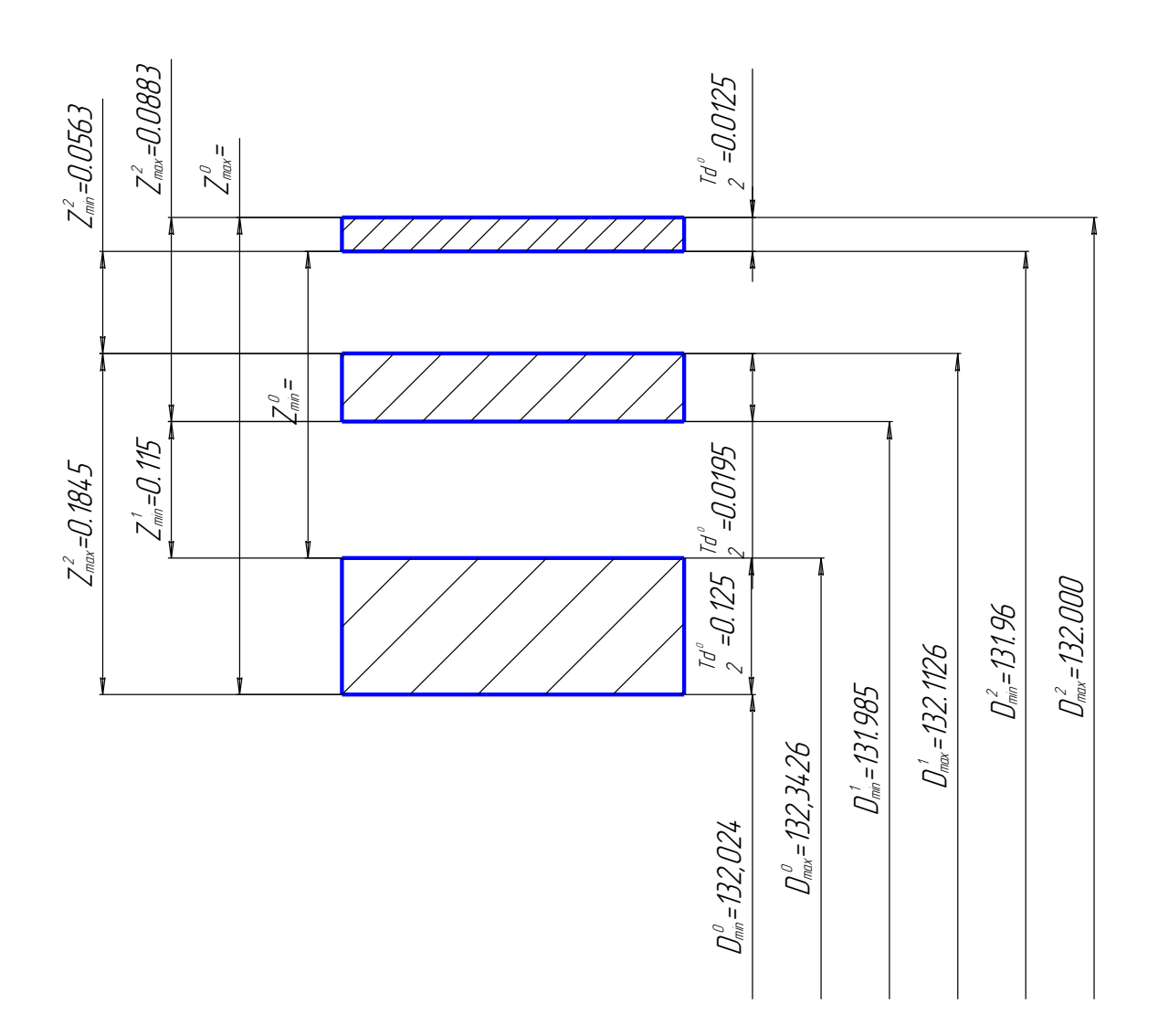

Рисунок 5 – Припуски, допуски и операционные размеры  $132\binom{0}{-0.04}$ 

| «Размер, мм       | Обработка         | Минимальный<br>припуск, мм | Максимальный<br>припуск, мм | Средний<br>припуск,<br>$MM \rightarrow [2]$ |
|-------------------|-------------------|----------------------------|-----------------------------|---------------------------------------------|
| $\varnothing$ 250 | «точение черновое | 2,0                        | 3,43                        | 2,715                                       |
|                   | точение чистовое  | 1,0                        | 1,323                       | 1,162                                       |
| $\varnothing$ 210 | точение чистовое  | 1,0                        | 1,21                        | 1,105                                       |
|                   | точение тонкое    | 0,5                        | 0,62                        | 0,56                                        |
| $\varnothing$ 52  | точение черновое  | 0,75                       | 1,27                        | 1,01                                        |
|                   | точение чистовое  | 0,125                      | 0.49                        | 0,308                                       |
|                   | точение тонкое    | 0.07                       | 0,191                       | $0,131 \times [2]$                          |

Таблица 4 - Результаты определения припусков

Согласно [8] «принимаем класс размерной точности отливки - 5, степень точности поверхностей отливки - 7, степень коробления элементов отливки - 5 и класс точности отливки – 5» [23]. Остальные технические требования представлены в графической части работы. На рисунке 6 представлен эскиз заготовки.

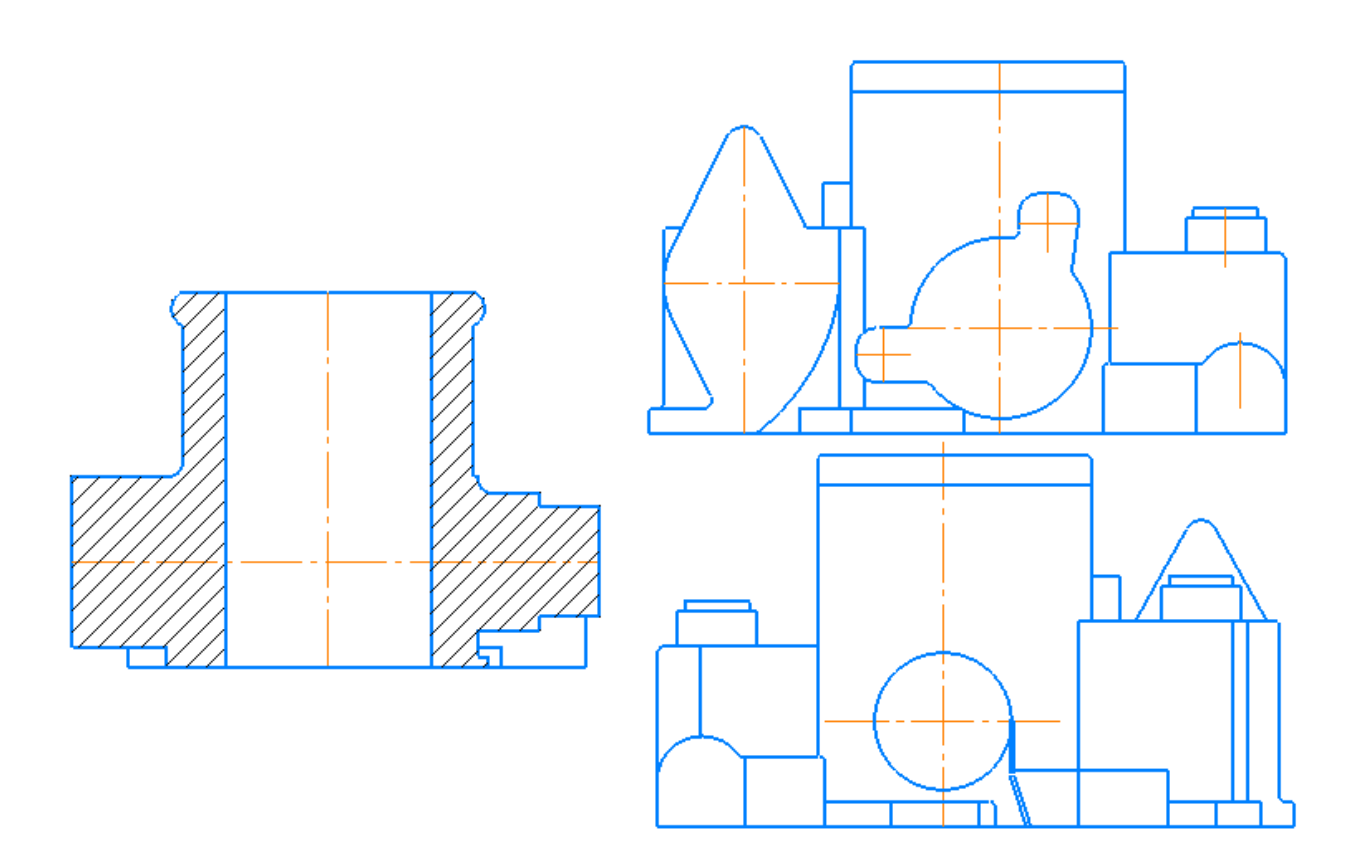

Рисунок 6 – Эскиз заготовки

На основе рекомендаций и справочных данных [24] необходимо сформировать маршрут изготовления детали для дальнейшей разработки плана изготовления. Для формирования маршрута изготовления при выбранном типе производства необходимо учитывать принципы концентрации и дифференциации технологических переходов. Учитывая особенности изготавливаемой детали за основу возьмем принцип концентрации технологических переходов, что в итоге должно привести к сокращению времени на обработку за счет максимального использования потенциала выбранного оборудования. В таблице 5 представлены технологические операции – номера, наименования и выбранное оборудование для их реализации.

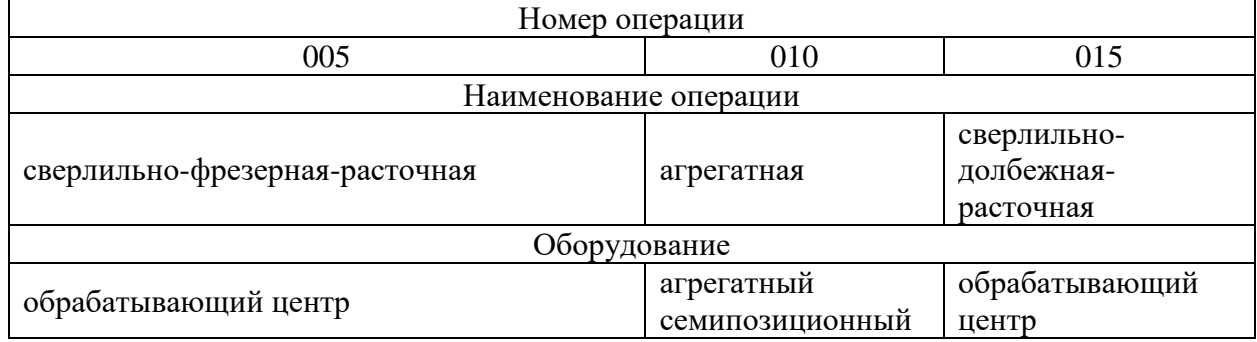

### Таблица 5 – Технологические операции

В таблице 5 также представлено используемое на технологических операциях оборудование, которое потребуется для формирования плана изготовления, где необходимо указать предлагаемые схемы базирования на эскизах, определить технические требования и указать операционные размеры. Указание операционных размеров будет зависеть от используемого оборудования и принятых схем базирования [16].

В таблице 6 представлен сформированный технологический маршрут обработки детали.

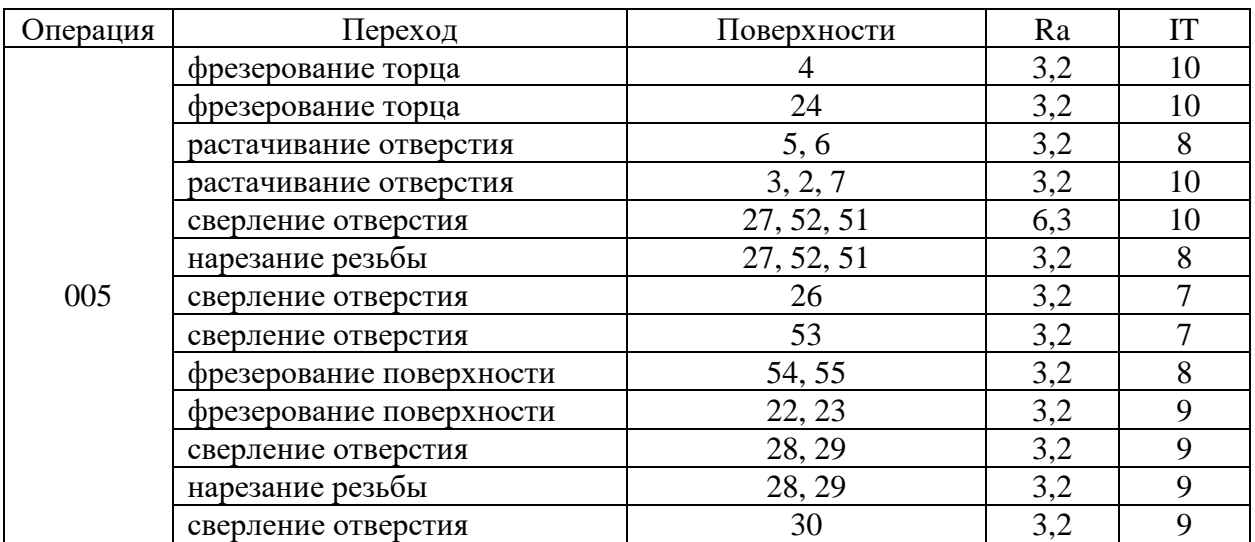

### Таблица 6 – Маршрут обработки

#### Продолжение таблицы 6

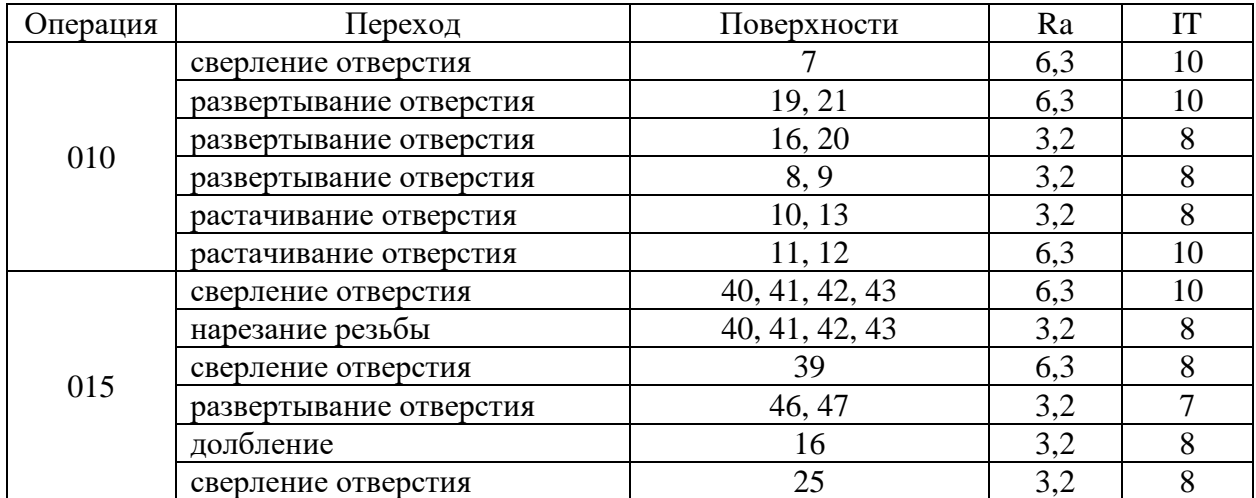

Этап проектирования, на котором происходит выбор «оборудования, технологической оснастки, режущего и мерительного инструмента» [15] во многом является ключевым, поэтому от него зависят технико-экономические показатели всего технологического процесса в целом. Для формирования маршрута изготовления при выбранном типе производства необходимо учитывать принципы концентрации и дифференциации технологических переходов. Учитывая особенности изготавливаемой детали за основу возьмем принцип концентрации технологических переходов, что в итоге должно привести к сокращению времени на обработку за счет максимального использования потенциала выбранного оборудования. На этом этапе проектирования следует учесть тип производства, методы обработки на технологических операциях на основе принципа концентрации переходов. А также возможность использования нормализованных и стандартизированных средств оснащения, необходимость механизации и автоматизации операций, необходимость применения прогрессивных конструкций оснастки и необходимость применения современных инструментальных материалов режущего инструмента, экономические показатели. В таблице 7 представлены результаты этого выбора.

# Таблица 7 – Выбор СТО

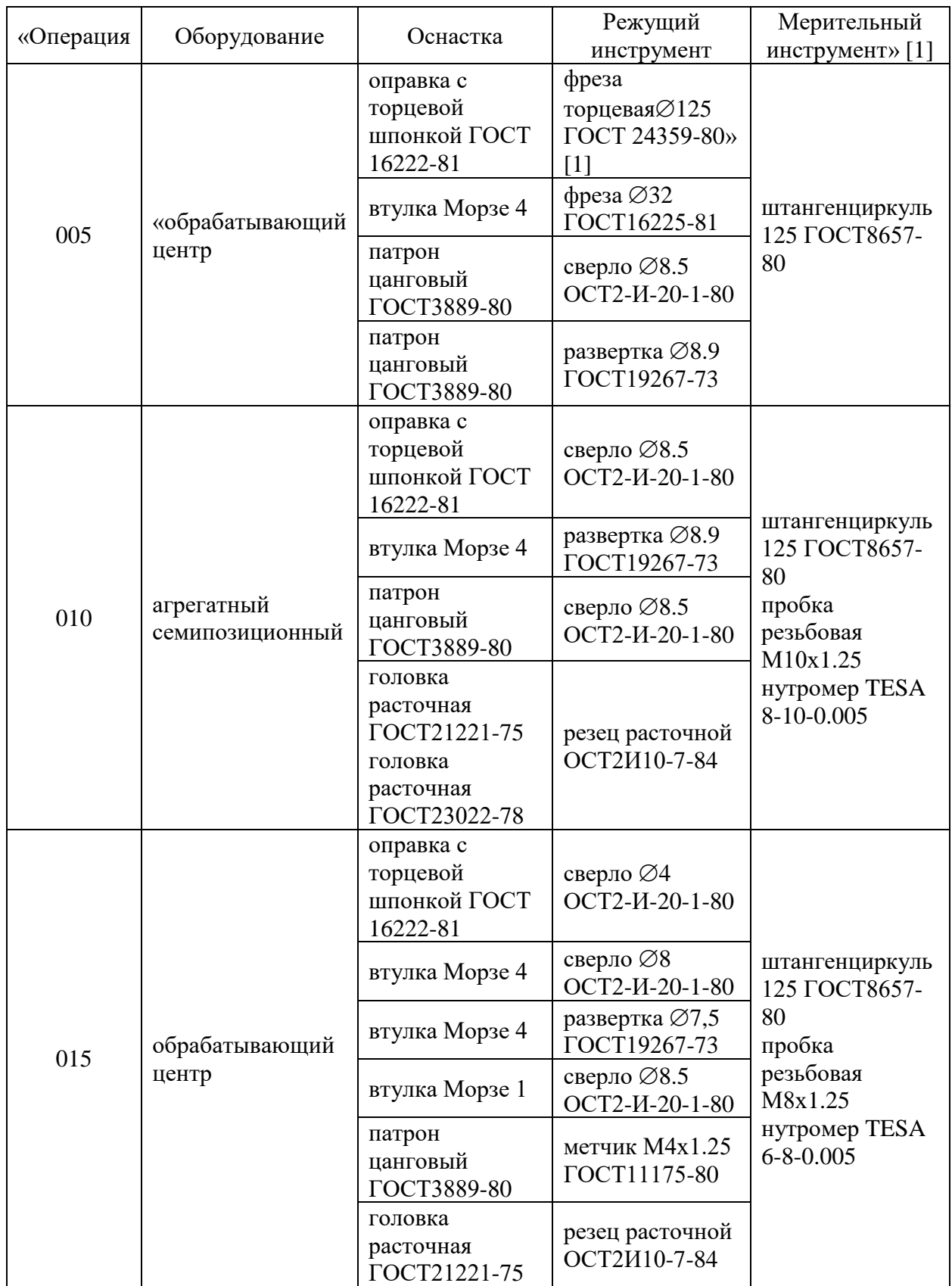

В Приложении А представлены маршрутные и операционные карты, которые содержат данные из таблицы 7 в виде необходимых сведений, соответствующих конструкторско-технологической документации. Проведенный анализ режущего инструмента и технологической оснастки позволяет сделать вывод, что некоторая их часть требует отдельного проектирования.

#### 2.2 Расчет технологической операции

Ha 010 сверлильно-фрезерной-расточной операции применяется оборудование - агрегатный семипозиционный станок. Станок оснащен поворотным столом, также в комплект входят силовые головки с возможностью применения расточных резцов, сверл, зенкеров, цековок и метчиков. На рисунке 7 представлена схема позиций обработки, подробное разделение технологических переходов «которых представлено в графической части работы» [17].

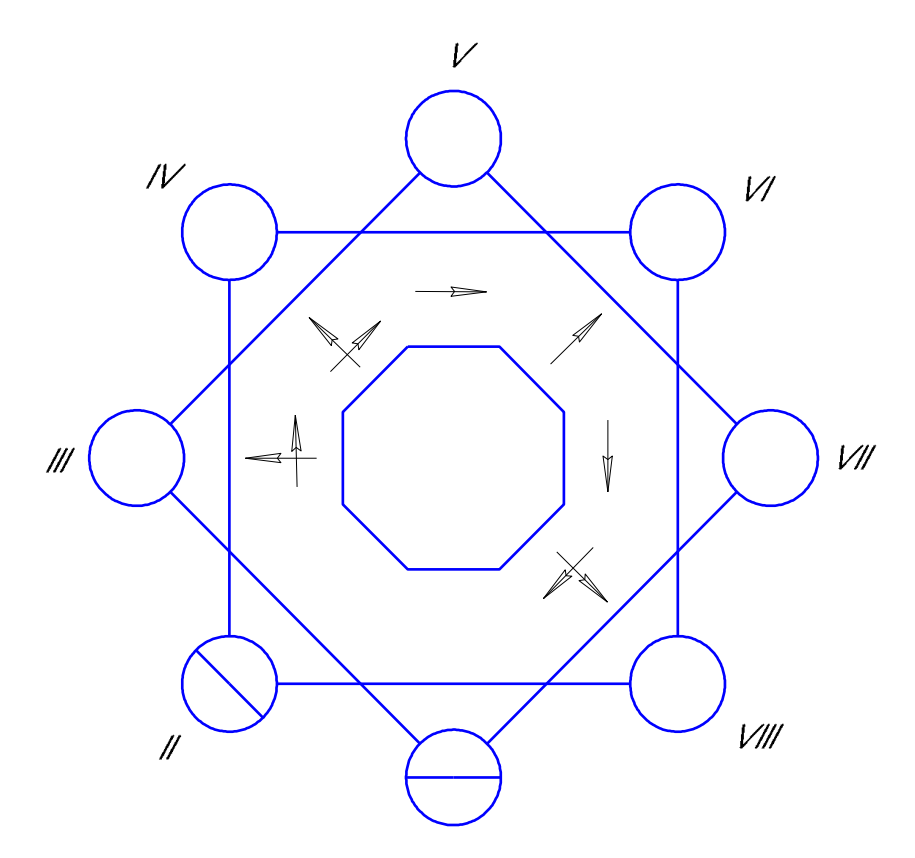

Рисунок 7 – Схема позиций обработки

Технологическая документация в виде маршрутных и операционных карт представлена в Приложении А. Содержит все необходимые данные из таблиц, представленных в разделе в виде необходимых сведений, соответствующих конструкторско-технологической документации.

Необходимо провести расчет режимов резания по позициям.

Первая позиция (загрузочно-разгрузочная):

<sup>0</sup> равно 0 мин, *шт* равно 0,15 мин.

Вторая позиция (загрузочно-разгрузочная):

 $T_0$  равно 0 мин,  $T_{\mu\nu\mu}$  равно 0,1 мин.

Третья позиция (токарная расточная):

По справочным данным [16] выбираем  $S_1$  равно 0,45 мм/об,  $S_2$  равно 0,7 мм/об, <sup>3</sup> равно 0,9 мм/об.

«Скорость резания будем определять по формуле:

$$
V = \frac{c_U}{T^{m} \cdot t^x \cdot S^y} \cdot K_U,
$$
\n(13)

где *С<sub>II</sub>* равен 292;

 $T$  равно  $T_1$  равно  $T_2$  равно  $T_3$  равно 240 мин; т равно 0,20, *х* равно 0,15, у равно 0,20;

 $K_{II}$  примем равным 0,6552» [6].

Тогда получим:

 $V_1 = \frac{292}{240^{0.2} \cdot 0.45^{0}}$  $\frac{252}{240^{0,2} \cdot 0.45^{0,15} \cdot 1^{0,35}}$  · 0,6552 = 56,72 м/мин.  $V_2 = \frac{292}{240^{0.2} \cdot 0.7^{0.2}}$  $\frac{252}{240^{0,2} \cdot 0.7^{0,15} \cdot 1^{0,35}} \cdot 0,6552 = 60,61$  м/мин.  $V_3 = \frac{292}{240^{0.2} \cdot 0.9^{0.5}}$  $\frac{252}{240^{0,2}\cdot0.9^{0,15}\cdot1^{0,35}}$  · 0,6552 = 62,94 м/мин.

Частоту будем определять по формуле:

$$
n = \frac{1000 \cdot V}{\pi \cdot D}.\tag{14}
$$

Тогда получим:

$$
n_1 = \frac{1000.56,72}{3,14.133,8} = 133,8 \text{ mm}^{-1}.
$$
  
\n
$$
n_2 = \frac{1000.60,61}{3,14.208} = 92,8 \text{ mm}^{-1}.
$$
  
\n
$$
n_3 = \frac{1000.62,94}{3,14.320} = 62,63 \text{ mm}^{-1}.
$$

Норму времени будем рассчитывать по формуле:

$$
T_M = \frac{l_{Px}}{n \cdot s},\tag{15}
$$

где  $l_{Px}$  –ход, мм;

*т* – частота, об/мин;

 $S$  – подача.

Тогда получим:

$$
T_{1M} = \frac{56}{133,80,45} = 0,93 \text{ mm}.
$$
  

$$
T_{2M} = \frac{96}{92,80,7} = 1,47 \text{ mm}.
$$
  

$$
T_{3M} = \frac{36}{62,630,9} = 0,63 \text{ mm}.
$$

Вспомогательное время будет складываться из времени индексации (4 с) и времени подвода-отвода (5 с), то есть будет равно 9 с или 0,15 мин.

Штучное время складывается из нормы времени и вспомогательного времени, то есть получим:

 $T_{1u\mu m} = 0.93 + 0.15 = 1.05$  мин.  $T_{2u\mu m} = 1,47 + 0,15 = 1,62$  мин.  $T_{3 \mu \mu m} = 0.63 + 0.15 = 0.78$  мин.

Четвертая позиция (токарная расточная):

По справочным данным [16] выбираем  $S_7$  равно 0,5 мм/об,  $S_8$  равно 0,7 мм/об,  $S_{9}$  равно 0,9 мм/об.

Используя формулы (13), (14) и (15) получим:

 $V_7 = 57,62$  м/мин.  $V_8 = 60,61$  м/мин.  $V<sub>9</sub> = 62,94$  м/мин.  $n_7=137{,}97$  мин $^{-1}$ .  $n_8 = 77{,}21$  мин<sup>-1</sup>.  $n_{9} = 626{,}39$  мин<sup>-1</sup>.  $T_{7M}$  = 1,42 мин.  $T_{8M} = 0.64$  мин.  $T_{9M} = 0,177$  мин. *Т*7*шт* = 1,57 мин.  $T_{8uum} = 0.79$  мин. *Т*9*шт* = 0,327 мин.

Пятая позиция (токарная расточная):

По справочным данным [16] выбираем  $S_4$  равно 0,35 мм/об,  $S_5$  равно 0,35 мм/об.

Используя формулы (13), (14) и (15) получим:

 $V_4 = 52,6$  м/мин.  $V_5 = 52,6$  м/мин.  $n_4 = 440,83$  мин<sup>-1</sup>.  $n_5 = 64{,}42$  мин<sup>-1</sup>. *Т*4*<sup>М</sup>* = 0,259 мин.  $T_{5M} = 1,108$  мин. *Т*4*шт* = 0,409 мин. *Т*5*шт* = 1,258 мин.

Шестая позиция (токарная расточная):

По справочным данным [16] выбираем  $S_{10}$  равно 0,35 мм/об,  $S_{11}$  равно 0,35 мм/об.

Используя формулы (13), (14) и (15) получим:

 $V_{10} = 52,6$  м/мин.

 $V_{11} = 52,6$  м/мин.

 $n_{10} = 138,44 \text{ mm}^{-1}.$  $n_{11} = 138,44 \text{ mm}^{-1}.$ 

 $T_{10M} = 0,247$  мин.

 $T_{11M} = 0,515$  мин.

*Т*10*шт* = 0,397 мин.

*Т*11*шт* = 0,665 мин.

Седьмая позиция (токарная расточная):

По справочным данным [16] выбираем  $S_6$  равно 0,35 мм/об.

Используя формулы (13), (14) и (15) получим:

 $V_6 = 52,6$  м/мин.

 $n_6 = 125,01$  мин<sup>-1</sup>.

 $T_{6M} = 0,754$  мин.

 $T_{6\mu\mu m} = 0,904$  мин.

Восьмая позиция (токарная расточная):

По справочным данным [16] выбираем  $S_{12}$  равно 0,35 мм/об,  $S_{13}$  равно

### 0,35 мм/об.

Используя формулы (13), (14) и (15) получим:

$$
V_{12} = 52,6 \text{ M/MHH.}
$$
  
\n
$$
V_{13} = 52,6 \text{ M/MHH.}
$$
  
\n
$$
n_{12} = 139,59 \text{ MHH}^{-1}.
$$
  
\n
$$
n_{13} = 126,9 \text{ MHH}^{-1}.
$$
  
\n
$$
T_{12M} = 0,245 \text{ MHH.}
$$
  
\n
$$
T_{13M} = 1,463 \text{ MHH.}
$$
  
\n
$$
T_{12um} = 0,395 \text{ MHH.}
$$

 $T_{13 \mu \mu \text{m}} = 1,613 \text{ m}$ ин.

Полученные данные норм времени сведем в таблицу 8.

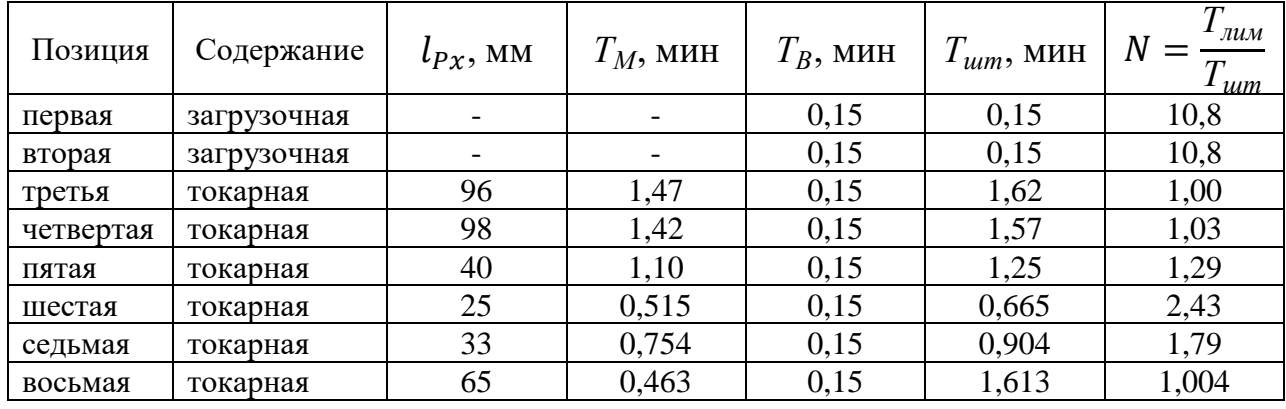

Таблица 8 – Нормы времени на 010 операцию

При анализе данных из таблицы 8 видно, что время на некоторых ПОЭТОМУ необходимо ПОЗИЦИЯХ резко отличается, провести ero синхронизацию. Чтобы скорректировать время обработки на 010 операции предлагается на шестой позиции уменьшить подачу  $S_{11}$  с 0,35 мм/об. до 0,2 мм/об. Тогда получим:

 $V_{11} = 48.2$  M/MHH.

 $n_{11} = 126,86 \text{ mm}^{-1}$ .

 $T_{11M} = 0.985$  мин.

 $T_{11nm} = 1,135$  мин.

Таким образом, применив метод (уменьшения подачи, изменение режимов резания и увеличение машинного времени на нелимитирующих операциях  $3a$ счет увеличения стойкости режущего инструмента) синхронизации, достигнуто выравнивание основного времени обработки на каждой позиции при обработке на 010 операции, что также отображено в таблице А.1.

В разделе показан сравнительный анализ двух методов получения заготовки и выбран более оптимальный и эффективный, проведен расчет припусков  $\overline{M}$ спроектирована заготовка. разработан маршрут  $\overline{M}$ последовательность обработки, показаны средства технического оснащения, а также проведен расчет режимов резания на лимитирующей операции. Сведения показаны в Приложении А.

#### **3 Расчет и проектирование средств оснащения**

#### **3.1 Проектирование основного приспособления**

«Для сверлильно-фрезерно-расточной операции проведем расчет для выбранных параметров обработки 3-х кулачкового поводкового патрона, а также его конструкционные особенности. Патрон предназначен для реализации схемы базирования и закрепления заготовки при обработке. Ранее при проектировании 010 операции получено значение главной составляющей силы резания 1395 Н.

Необходимо рассчитать усилие зажима заготовки в проектируемом приспособлении, учитывая систему сил, схема которых представлена на рисунке 8. Сила зажима препятствует силе резания [21], обеспечивая равенство моментов этих сил.

Проведем расчет силы зажима заготовки с помощью трех кулачков. Зависимость этой силы от составляющей силы резания определяется формулой» [22]:

$$
\langle W_{Z} = \frac{K \cdot P_{Z} \cdot R_{0}}{f \cdot R},\tag{16}
$$

где  $K$  – запас:

 $P<sub>7</sub>$  –составляющая силы резания;

 $R_0$  – радиус поверхности контакта с кулачком равный 125,4 мм;

 $R$  – радиус обтачиваемой поверхности равный также 125,4 мм;

 $f$  – параметр подвижности для кулачков с кольцевыми канавками, который равен 0,3» [7].

«Коэффициент запаса *К* определим согласно» [16] равным 2,5. Тогда сила зажима:

$$
W_{z} = \frac{2.5 \cdot 1395 \cdot 125.4}{0.3 \cdot 125.4} = 11625 \text{ H}.
$$

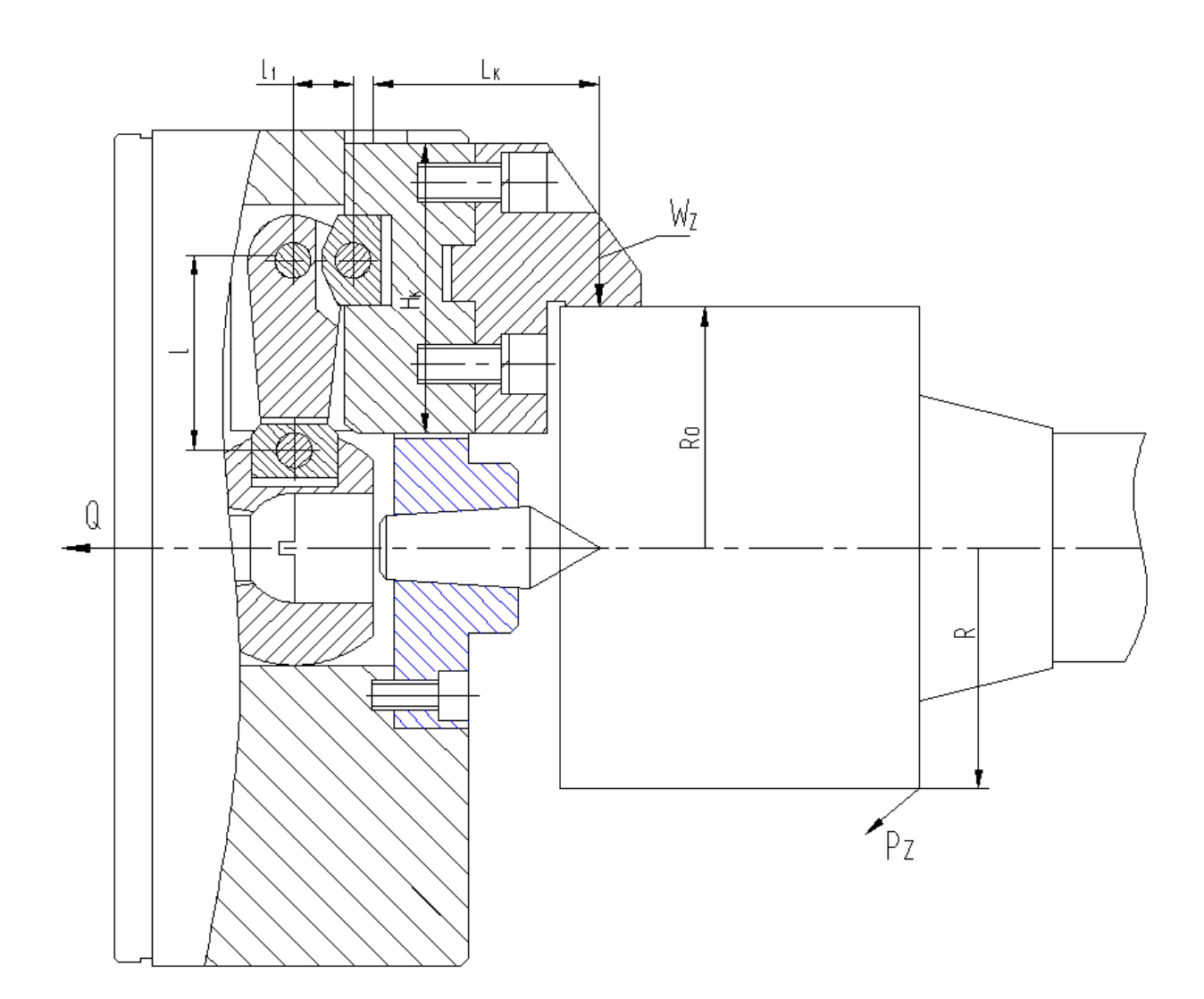

Рисунок 8 - Схема действия сил

«Для определения силы зажима, которая осуществляется постоянными кулачками, используем выражение:

$$
W_1 = K_1 \cdot \frac{W}{1 - 3 \cdot f_1 \cdot (L_K / H_K)},\tag{17}
$$

где  $K_1$  – поправочный коэффициент равен 1,1;

 $f_1$  - препятствующий коэффициент скольжению равен 0,1;

 $L_K$  – плечо между точкой приложения силы резания и кулачка равное 60 мм;

 $H_K$  – параметр поверхности по перемещению кулачка равный 75 мм» [7].

При расчете получим:

$$
W_1 = 1.1 \cdot \frac{11625}{1 - 3 \cdot 0.1 \cdot (60/75)} = 16826 \text{ H}.
$$

«Далее определим усилие, которое должен обеспечивать силовой привод для реализации такой силы зажима заготовки:

$$
Q = W_1 \cdot \frac{l_1}{l},\tag{18}
$$

где  $l_1$  и  $l$  – плечи рычага соответственно равны 16 мм и 48 мм» [11].

При расчете получим:

$$
Q = 16826 \cdot \frac{16}{48} = 5608 \text{ H}.
$$

«Для обеспечения усилия в 5608 Н можно использовать как пневматический привод, так и гидравлический привод. Выбор вида привода согласно условиям обработки отдадим в пользу пневматического привода двустороннего действия с рабочим давлением 0,4 МПа.

Диаметр штока привода, который будет обеспечивать исходную силу определяется, согласно выражению:

$$
D = 1.17 \cdot \sqrt{\frac{Q}{p \cdot \eta}},\tag{19}
$$

где  $p$  – необходимое давление;

 $\eta$  – КПД привода равное 0,9» [16].

Тогда получим:

$$
D = 1.17 \cdot \sqrt{\frac{5608}{0.4 \cdot 0.9}} = 146 \text{ mm}.
$$

Согласно «ГОСТ 15608-81 примем ближайшее к расчетному значение

для диаметра штока присоединяемого пневматического цилиндра с вращающейся муфтой для резьбового конца шпинделя станка 160 мм, ход кулачков патрона 4,24 мм и ход рычага 12,7 мм» [17]. «Для упрощения дальнейших расчетов в настоящей работе погрешностью базирования можно пренебречь» [17].

«Разработанный патрон работает следующим образом: заготовка устанавливается по центру 19 и поджимается задним центром. При подаче сжатого воздуха в полость штока происходит зажим заготовки. При подаче сжатого воздуха в поршневую полость происходит разжим заготовки» [7].

#### **3.2 Проектирование вспомогательного приспособления**

В работе исследуется прибор предварительной настройки инструмента для «станков с ЧПУ сверлильно-фрезерно-расточной группы» [20] и аналогичные ему приборы других производителей. Конструкция прибора включает в себя цельнолитое основание в виде тумбы, изготовленной из чугуна, стойки, каретки с установленной на ней траверсой с визирующим устройством с подсветкой. В основание встроен шпиндель с конусом 50 АТ5 по ГОСТ 15945-82. Конус имеет фиксатор положения необходимый для закрепления инструментального комплекта (режущий инструмент совместно с вспомогательным) с помощью специального маховика с винтом. На траверсе размещена видеокамера подсветкой, которая совместно с преобразователями оптических измерений и электронного блока управления входит в состав оптико-электронной измерительной системы НИИК-890.

В оптико-электронной измерительной системе НИИК-890 используются несколько моделей видеокамер в зависимости от параметров прибора в котором она используется; – это VEC-245, VEC-535, SONY XCD-SX90CR. Наилучшие характеристики имеет камера VEC-535 [4]. Это наибольший размер матрицы и наименьший размер пикселя, а также самое наименьшее соотношение шумов к сигналу и более высокая светочувствительность.

Оптическая система видеокамеры даёт десятикратное увеличение. Поле зрения объектива равно 30×30 мм. Именно она используется в нашем случае.

Линейные перемещения видеокамеры относительно измеряемого инструмента измеряются с помощью преобразователей линейных измерений модели Лир-7М и имеющих дискретность 0,001 мм. Это оптоэлектронный линейный энкодер на современной элементной базе производства Renishaw (модель RGH24), предназначен для измерения величины перемещений в виде цифрового сигнала с последующей передачей его в электронный блок управления. На рисунке 9 приведён эскиз преобразователя ЛИР-7М.

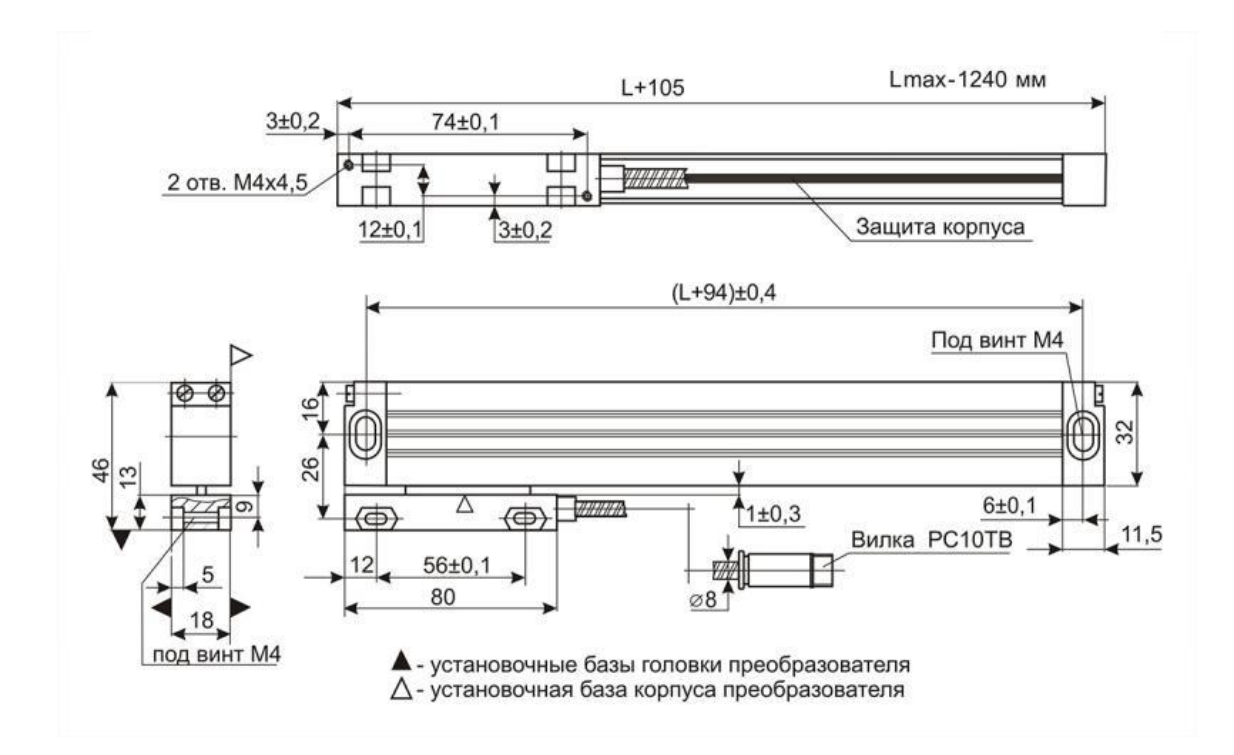

Рисунок 9 – Эскиз преобразователя линейных перемещений модели Лир-7М

На рисунке 10 представлена схема работы оптического энкодера закрытого типа.

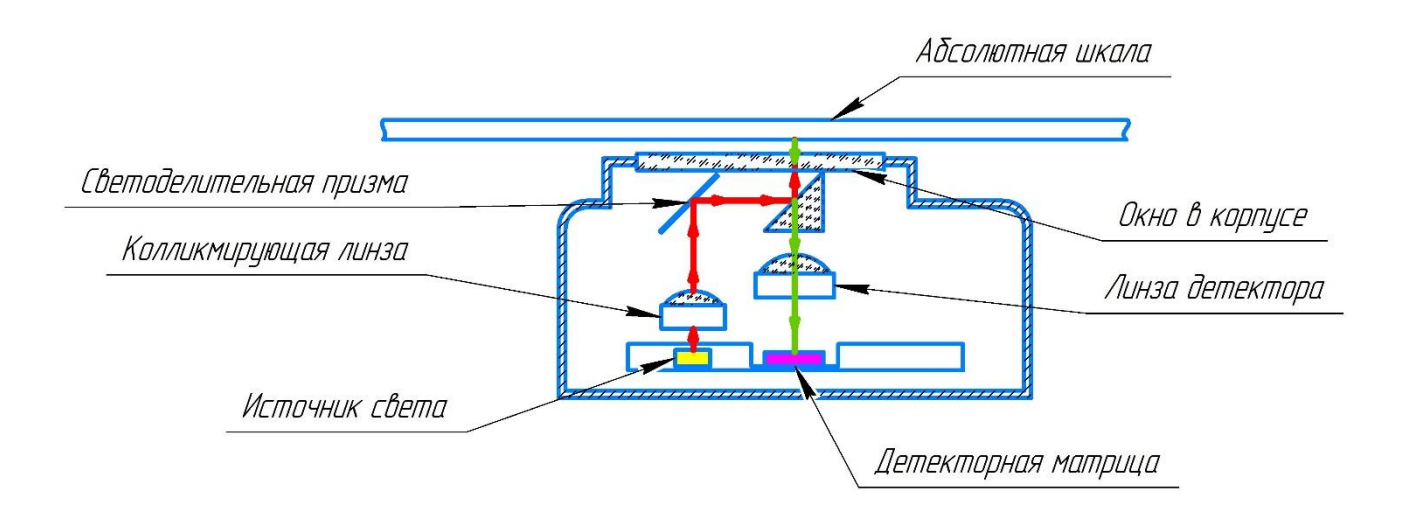

Рисунок 10 – Схема работы оптического энкодера закрытого типа

Чтобы провести измерение выбранного инструмента, нужно предварительно закрепить его в шпинделе при необходимости применив соответствующее вспомогательное приспособление, запустить программу «стандартная оптическая схема», в окне программы нажать кнопку произвести измерение, навести камеру на измеряемый элемент с помощью маховиков каретки и траверсы, при этом вращая шпиндель для выявления крайнего положения, произвести захват кадра. При этом контур инструмента совмещают с перекрестием на экране согласно карте измерений. В левом нижнем углу окна программы в соответствующих поля появятся значения по осям Х и Z, что соответствует параметрам вылета и диаметра инструмента. Полученные параметры сохранить можно сразу  $\, {\bf B}$ предварительно заполненном файле отчёта или заполнить его позже.

Вывод можно сделать из анализа применения приборов размерной настройки инструмента вне станка различными предприятиями. В виду того, что настройка инструмента непосредственно на станке занимает значительное время – до двадцати процентов от рабочего времени, то применение приборов предварительной настройки инструмента BHe станка экономически оправданно даже на малых и средних предприятиях. Единственное замечание – для малых предприятий экономически целесообразнее применять приборы

с контактным методом измерения. Они дешевле по стоимости и в обслуживании.

На рисунке 11 показано измерение параметров расточной оправки с трапецеидальными пластинами.

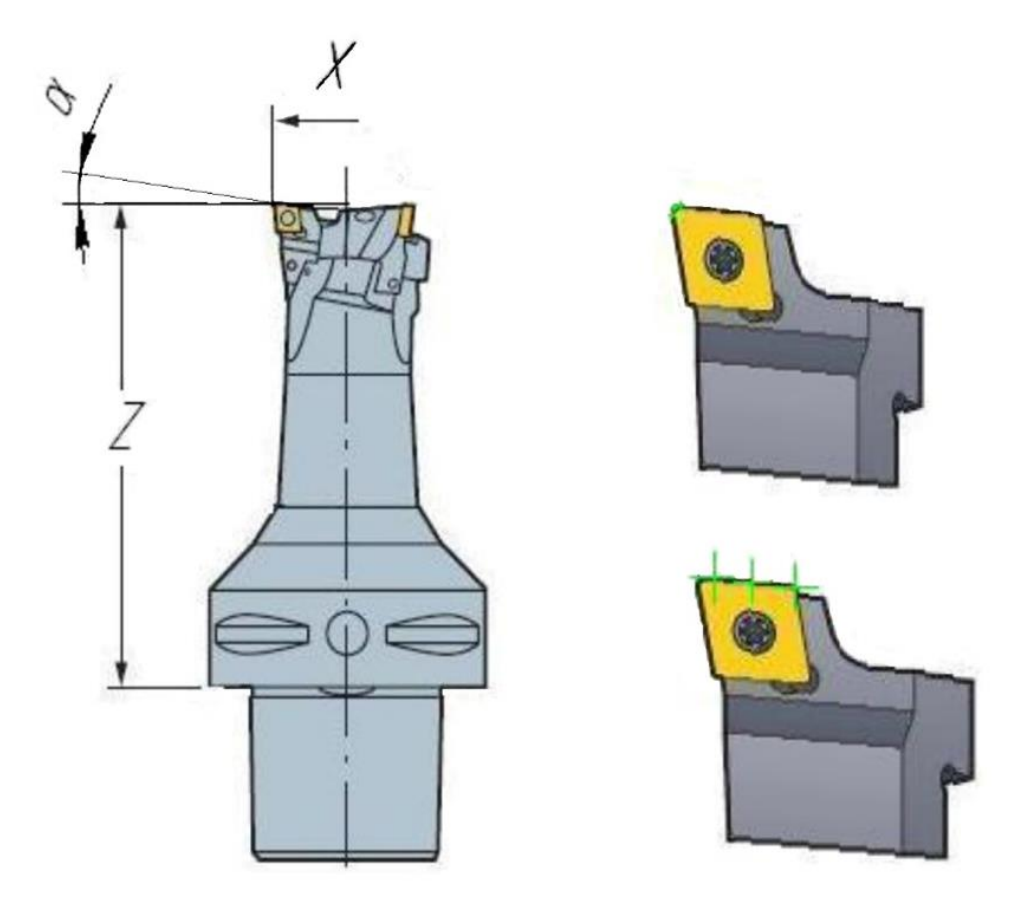

Рисунок 11 – Измеряемые параметры расточной оправки с трапецеидальными пластинами

При измерении проводиться контроль параметров:

– вылет  $(Z \text{ MM});$ 

– радиус  $(X \text{ MM});$ 

– угол наклона режущей пластины  $(\alpha)$ .

Методика проведения измерения:

Измерение точек окружности.

Навести перекрестие видеокамеры на скругление режущей пластины, измерить набор точек (от трех до восьми точек).

Измерение точек прямой.

Навести перекрестие видеокамеры на верхнюю грань, измерить набор точек (от двух до пяти точек).

Проводим вспомогательную прямую через центр найденной окружности перпендикулярно прямой на нулевом уровне. Получаем две точки пересечения прямой с окружностью. Расстояние от верхней точки пересечения до нулевого уровня будет являться вылетом (Z, мм).

Проводим вспомогательную прямую через центр найденной окружности перпендикулярно оси расточной оправки. Получаем две точки пересечения прямой с окружностью. Расстояние от крайней левой точки до центра расточной оправки будет являться расстоянием (Х, мм). Найти угол между вспомогательной прямой и верхней гранью пластины. Данный угол является углом наклона режущей пластины.

Приспособление предназначено для настройки положения вершины инструмента относительно нулевой точки системы координат инструмента. Оно состоит из корпуса 11, в нижней плите которого устанавливается подставка 9, по пазу которой может перемещаться базовая опора 10, которая имеет установочный хвостовик для различного осевого инструмента. В нижней плите корпуса 11 установлена направляющая скалка 8, по которой перемещается направляющий кронштейн 16. П-образным зацепом он фиксируется на линейном энкодере 2, который отслеживает перемещение кронштейна 12, в котором устанавливается камера 4. На краю линейного энкодера 2 в кронштейне установлен соосно с камерой 4 осветитель 3. Кронштейн 12 с камерой 3 через кольцо 14 с прорезью зафиксирован на ходовом валу шариковой винтовой парой винт-гайка 6. Через штифт, при помощи гайки 22, на ходовом валу закрепляется маховик 13. Линейный энкодер 2 винтами 19 закрепляется на корпусе 11. Шариковая пара винт-гайка 5 установлена вертикально. Она фиксируется в нижней паре подшипников: радиальном 24 и осевом 23. Сверху винт 5 закрепляется в радиальном подшипнике 25 с поджимом гайкой. Вертикальное перемещение этой гайки 5

отслеживается на линейном энкодере 1, который винтами 19 закрепляется на корпусе 11. Вертикальный винт пары 5 также имеет маховик 13 для регулировки положения измерительной системы. Горизонтальное перемещение базовой опоры 10 производится при помощи винта 15 также при помощи маховика 13. Горизонтальное перемещение отслеживается на линейном энкодере 7.

Приспособление работает следующим образом. Перед настройкой инструмента, в хвостовик базовой опоры 10 устанавливается контрольная оправка. Путем вращение маховиков 13 горизонтальным винтом 15 переводят ее в центр изображения, получаемого с камеры 3. Винтом 6 производят настройку резкости изображения, а ходовым винтом 5 совмещают положение вершины оправки под центром изображения. Далее заменяют контрольную оправку настраиваемым инструментом. Маховиком 13, вращая вертикальный винт 5, производится совмещение вершины инструмента с центром изображения. По показаниям линейного энкодера 1 определяется разность координат камеры в первоначальном положении на оправке и после настройки по инструменту. Смещение, определяемое с точностью 0,1 мкм, является поправкой положения инструмента относительно нулевой точки системы координат инструмента.

Для выполнения обоснованного анализа полученных результатов с дальнейшей возможностью предоставления рекомендаций относительно повышения производительности, рекомендуется при проведении обработки использовать систему автоматического управления (САУ) процессом резания. Основные характеристики САУ предлагаются в графической части работы.

В разделе показан анализ, разработка и соответствующие расчеты станочного и «контрольного приспособления для сверлильно-фрезернорасточной операции» [19]. В таблице А.1 указана соответствующая технологическая документация, которая содержит сведения, полученные в данном разделе.

#### **4 Безопасность и экологичность технического объекта**

### **4.1 Конструктивно-технологическая и организационно-техническая характеристика рассматриваемого технического объекта**

В качестве технического объекта, которому необходимо обеспечить безопасность и экологичность в разделе рассматривается технологический процесс изготовления корпуса патрубка двигателя. Для реализации изготовления детали в технологическом процессе предусмотрен комплекс технического и технологического оснащения. Он состоит из «оборудования, приспособлений, режущего и мерительного инструмента» [4]. Рассматриваемый технический объект предусматривает использование следующего оборудования: обрабатывающий центр и агрегатный семипозиционный станок. Также приспособления: оправка с торцевой шпонкой ГОСТ 16222-81, втулка Морзе, патрон цанговый ГОСТ3889-80 и головка расточная ГОСТ21221-75, ГОСТ23022-78. Инструменты: фреза торцевая ГОСТ 24359-80, сверло ОСТ2-И-20-1-80, резец расточной ОСТ2И10- 7-84, развертка ГОСТ19267-73. Для наглядности в разделе будут рассматриваться наиболее трудоемкие и потенциально опасные технологические операции: сверлильно-фрезерная-расточная, агрегатная и сверлильно-долбежная-расточная. В процессе механической обработки используются в качестве материала для заготовки АК12М2 ГОСТ 1583-93, смазывающая охлаждающая жидкость, ветошь и другие вспомогательные материалы. При проведении работ по изготовлению детали в технологическом процессе предусмотрены профессиональные рабочие места. Для выбранных технологических операций – это оператор станков с ЧПУ. Технологический процесс реализуется организационно и технически на производственном участке, который оснащен необходимым оборудованием. Для реализации годовой программы выпуска детали предусмотрен график двусменного режима работы.

#### **4.2 Идентификация профессиональных рисков**

Идентификация опасностей, а также экологических аспектов на производственном участке проводится по локальному нормативному документу, устанавливающему порядок идентификации экологических аспектов, промышленных опасностей и потенциальных рисков. Использование метода предполагает построение показателей с помощью математических моделей и репрезентативных статистических данных.

Идентификация и оценка рисков осуществляется путем сбора сведений о процессе деятельности. В процессе идентификации и оценки рисков учитывают:

- проблемы (источники как внешние, так и внутренние), связанные с качеством процессов деятельности/продукции;
- − обычную и нерегулярную деятельность;
- − оптимальный технологический режим, режимы останова и пуска, инциденты, аварии;
- − инфраструктуру, сырье, материалы;
- − деятельность соседних подразделений/предприятий, подрядчиков и потребителей;
- − условия труда (шум, вибрация, вредные вещества в рабочей зоне);
- воздействие на окружающую среду (стоки, выбросы, отходы);
- − происшествия (инциденты, несчастные случаи, аварии), как уже имевшие место на предприятии, так и реально прогнозируемые.

В качестве потенциальных рисков можно выделить: «неприменение СИЗ или применение поврежденных СИЗ, не сертифицированных СИЗ, не соответствующих размерам СИЗ, СИЗ, не соответствующих выявленным опасностям, составу или уровню воздействия вредных факторов» [5]; падение предметов, падение на скользкой поверхности, неадекватное поведение лиц, пожар, авария, заболевание персонала.

К причинам возможной реализации перечисленных рисков можно отнести: неисправность оборудования; чрезвычайная ситуация природного и техногенного характера; сон на рабочем месте/наркотическое или алкогольное опьянение, ошибки проектирования; внос, употребление запрещенных веществ (алкоголь, наркотики, психотропные, легковоспламеняющиеся жидкости и другие материалы, запрещенные к свободному обороту); психическое заболевание; пандемия. Это может привести к «травме или заболеванию вследствие отсутствия защиты от вредных (травмирующих) факторов» [5].

#### **4.3 Методы и средства снижения профессиональных рисков**

Все потенциальные риски вносятся в реестр. С реестрами рисков знакомят всех рабочих, на которых он распространяется под роспись в листе (журнале) ознакомления. При необходимости реестры рисков вывешиваются на информационных досках, размещаются в электронной обменной папке. Реестр рисков хранится у разработчика не менее трех лет. Для снижения рисков необходимо обеспечить: точное соблюдение норм технологического регламента и выполнение требований инструкций по рабочим местам и по охране труда; исправность оборудования, арматуры, трубопроводов, контрольно-измерительных приборов, систем аварийной сигнализации и защитных блокировок; немедленное устранение любой утечки горючих и агрессивных газов и жидкостей.

Для снижения рисков необходимо соблюдать нормы технологического регламента и выполнять требования инструкций по рабочим местам; «регулярная проверка СИЗ на состояние работоспособности и комплектности. Назначить локальным нормативным актом ответственное лицо за учет выдачи СИЗ и их контроль за состоянием, комплектностью» [5]. А также предлагается ряд мероприятий: обучение персонала по программе обучения работников в области ГО и защиты от ЧС природного и техногенного характера; инструктаж

и проверка знаний, сбор и обработка статистики, принятие оперативных и других мер; соблюдение правил противопожарного режима; инструктаж и периодическая проверка знаний; работа в дистанционном формате; введение двухсменного режима работы; организация работы резервных смен; ограничение передвижения по территории предприятия; электронное согласование документов; использование защитных средств на предприятии (масок, перчаток, антисептических средств). Запрещается пользоваться неисправным ручным инструментом: молотками, зубилами и тому подобное, не отвечающим требованиям техники безопасности, гаечными ключами несоответствующих размеров, с разбитыми или разогнутыми губками, со сбитой рабочей гранью. При обслуживании машин и механизмов с электрическим приводом необходимо соблюдать меры электробезопасности. Все токоведущие части должны быть закрыты, и исключен доступ к частям, находящимся под напряжением. Все движущиеся части машин и приводов должны иметь надежное и исправное ограждение. Не допускается эксплуатация машин без защитных ограждений.

Также необходимо снабдить производственный участок следующими инженерными системами: системой вентиляции; системой холодоснабжения; системой отопления; системой водоснабжения; системой канализации; системой энергоснабжения; системой контроля загазованности; системой пожарной сигнализации; системой охранной сигнализации.

### **4.4 Обеспечение пожарной безопасности технического объекта**

Наиболее вероятным источником возникновения аварийных ситуаций техногенного характера, является возникновение пожара на объекте. Пожар возможен на производственном участке. Распространение пожара будет происходить по горючей облицовке стен, через технологические отверстия в стенах в смежные помещения, и на кровлю здания. Линейная скорость распространения огня может составлять  $0.6 - 1.0$  м/мин. При пожаре возможно

интенсивное дымовыделение при горении полимерных и синтетических материалов. Возможно получение ожогов и отравление продуктами горения рабочими. Задымлению будут подвергаться все помещения производственного участка при длительном горении. Спасание пострадавших осуществляется пожарными, а также работниками предприятия. Для оказания первой помощи пострадавшим используется оборудование автомобиля скорой помощи.

Самым рациональным способом для тушения возможного пожара будет способ тушения и охлаждения сплошными постоянными струями воды. Подачу воды производить от гидрантов через насосы пожарных автомобилей. Начинать тушить установки под напряжением можно только после получения сообщения об их отключении от сети электропитания. Организация тушения пожара регламентируется приказом № 444 МЧС России от 16 октября 2017 года. Таким образом опасный фактор возможного пожара на техническом объекте можно отнести к классу D и E соответственно горение металлов, металлосодержащих веществ и горение технического объекта пожара, который находится под напряжением электрического тока.

Все помещения в производственном участке оборудованы пожарной сигнализацией, состоящая из дымовых пожарных извещателей ИП 212-41М. Извещатели подключены последовательно в один шлейф. Дополнительно все эвакуационные пути оснащены ручными пожарными извещателями ИПР. Все автоматические извещатели закреплены на перекрытиях, а ручные на стенах и конструкциях на высоте 1,5 метра от пола. Оборудованием, которое считывает показания извещателей является приемно-контрольный прибор «Сигнал – 20».

Пожар возможен в любом помещении производственного участка. Перекрытие устроено из металлических листов и щитов. Наружные стены и перегородки выполнены из керамического кирпича. Толщина наружных стен 0,75 м со штукатуркой с пределом огнестойкости не менее 45 мин, стены окрашены водоэмульсионной краской. Помещение возможного места пожара имеет значительную горючую нагрузку. Пожар может распространяться в

любую сторону. Огонь будет проникать через различные отверстия в конструктивных элементах здания, в следствии чего будут загораться легковоспламеняемые элементы помещений. Пламя распространяется в основном в вертикальной плоскости и в сторону открытых проемов. Наслоения пыли в вентиляционных шахтах в следствии их загорания приведут к повышению уровня задымления. Вследствие долгого действия высокой температуры от огня, может произойти нарушение целостности конструкции и обрушение перекрытия крыши над зоной пожара. Дым может проникнуть во все помещения производственного участка. Капитальные элементы помещения будут ограничивать тепловое воздействие. Тепловое облучение будет иметь большее значение вблизи очага пожара, оконных проемах, дверных проемах, возле потолка помещения, в котором происходит горение.

К причинам возможной реализации пожара можно отнести: замыкание в электросети; повышенные нагрузки при механической обработке на станках; курение в неположенном месте; несоблюдение правил противопожарного режима; некомпетентность персонала.

Для снижения рисков необходимо: соблюдение правил противопожарного режима; инструктаж и периодическая проверка знаний. Также необходимо снабдить производственный участок следующими инженерными системами: системой вентиляции; системой холодоснабжения; системой энергоснабжения; системой контроля загазованности; системой пожарной сигнализации; системой охранной сигнализации. Необходимо оснащение производственного участка первичными средствами пожаротушения такими как: пожарным гидрантом, огнетушителями, емкостями с песком, пожарными веревками, карабинами, респираторами, противогазами, баграми, лопатами и топорами. Также необходима «пожарная сигнализация, автоматическая система пожаротушения, первичные средства пожаротушения» [5].

#### **4.5 Обеспечение экологической безопасности технического объекта**

Наиболее вероятным источником возникновения чрезвычайных ситуаций экологического характера является выделение токсических испарений, масляного тумана, металлической стружки.

Для снижения рисков экологического характера «на атмосферу необходимо создание и использование фильтрационных систем вентиляции производственного участка; на гидросферу необходимо создание и использование локальной многоступенчатой очистки сточных вод; на литосферу необходимо разделение, сортировка и утилизация на полигонах отходов» [5].

В разделе был исследован технический объект в виде технологического процесса изготовления корпуса патрубка двигателя на безопасность. Для реализации изготовления детали в технологическом процессе был предусмотрен комплекс технического и технологического оснащения. Он состоит из «оборудования, приспособлений, режущего и мерительного инструмента» [4]. При проведении работ по изготовлению детали в технологическом процессе были предусмотрены профессиональные рабочие места. Технологический процесс реализовался организационно и технически на производственном участке, который был оснащен необходимым оборудованием. Для реализации годовой программы выпуска детали был применен двусменный режим работы. Были определены опасные и вредные производственные факторы, а также соответствующие риски их реализации. «Для снижения этих рисков были предложены мероприятия по обеспечению производственной, пожарной и экологической безопасности технического объекта в виде технологического процесса изготовления» [5] корпуса патрубка двигателя.

#### 5 Экономическая эффективность работы

Используя предложенное техническое решение по совершенствованию технологического процесса, описанное в предыдущих разделах, осуществим экономические расчеты с целью подтверждения целесообразности его внедрения. Чтобы доказать экономическую эффективность технического решения необходимо произвести соответствующие расчеты в определенной последовательности. Последовательный алгоритм экономических расчетов представлен на рисунке 12.

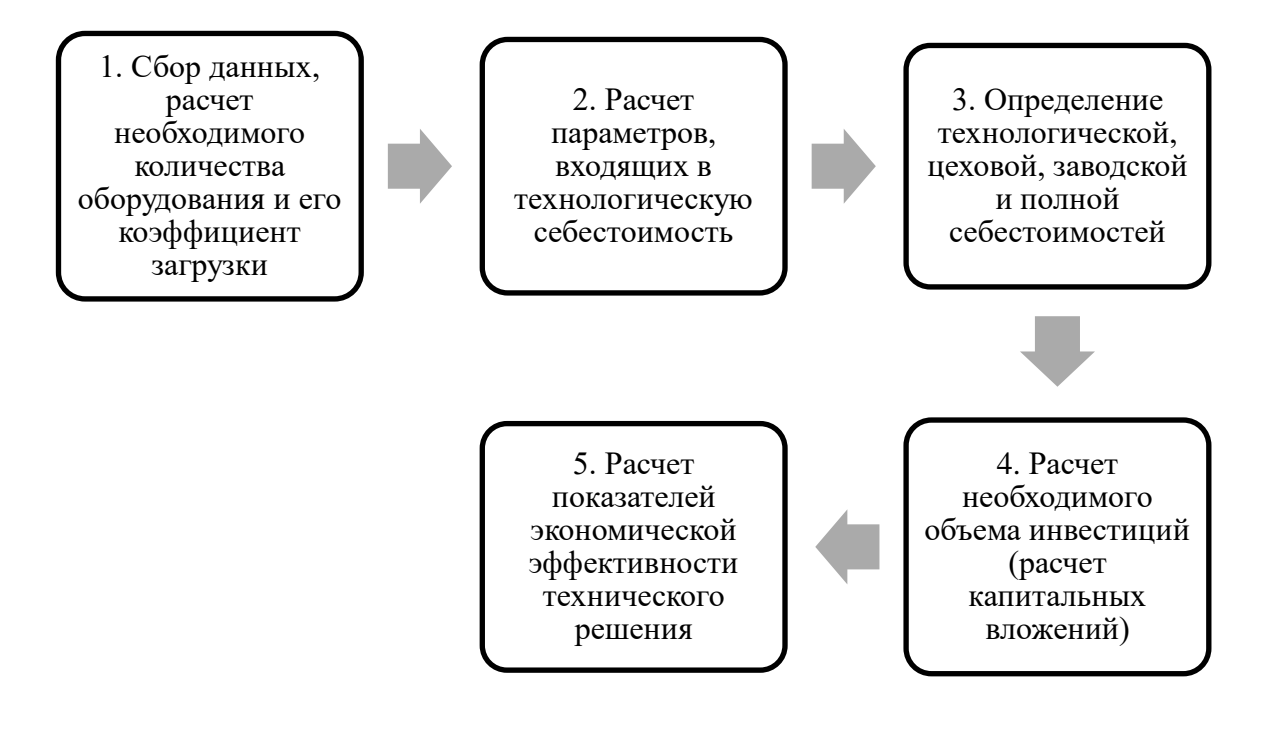

Рисунок 12 – Последовательный алгоритм экономических расчетов

Для представленного 12. составления алгоритма, на рисунке использовалось учебно-методическое пособие ЛЛЯ выполнения раздела выпускной квалификационной экономического работы  $[12]$ . Выполнение каждого из перечисленных пунктов алгоритма сопровождается соответствующими расчетами, которые очень подробно описаны в этом пособие. Используя описанную методику, вычисление всех необходимых параметров, была составлена программа расчета в системе Microsoft Excel, позволившая рассчитать все экономические показатели для написания заключения о целесообразности внедрения технического решения.

Далее необходимо, согласно алгоритму, представить полученные результаты проведенных расчетов.

Сбор данных, расчет необходимого количества оборудования и его коэффициент загрузки. Этот пункт был выполнен в предыдущих разделах бакалаврской работы, именно они отвечают за разработку технологического процесса, подбор оборудования, оснастки и инструмента. Так как имеется четкое понимание используемого технического парка оборудования, соответственно известны его технические характеристики: габариты и мощность электродвигателя.

Расчет параметров, входящих в технологическую себестоимость. Используя собранные данные в предыдущем пункте и необходимую методику, были определены слагаемые технологической себестоимости предложенного технического решения и базового варианта технологического процесса. Результаты расчетов, а точнее значения таких показателей как: заработная плата рабочего-оператора (*ЗПЛ.ОП*), заработная плата наладчика (*ЗПЛ.НАЛ*), социальные отчисления (*НЗ.ПЛ*) и расходы на эксплуатацию оборудования (*РЭ.ОБ*), представлены на рисунке 13.

Анализируя представленные на рисунке 13 значения, можно сказать, что внедрение технического решения позволит уменьшить величину показателей. В зависимости от параметра, благодаря предложенным изменениям, можно достигнуть его сокращения, в интервале от 0,99% до 29,56%, что в рублевом эквиваленте составляет – 0,02-0,77 рубля.

Сложив, представленные на рисунке 13 параметры, будет получено значение технологической себестоимости технического решения, так для базового варианта оно составит 34,84 рублей, а для проектного варианта – 33,49 рублей. Сокращение этой величины в проектируемом варианте составит 3,86%.

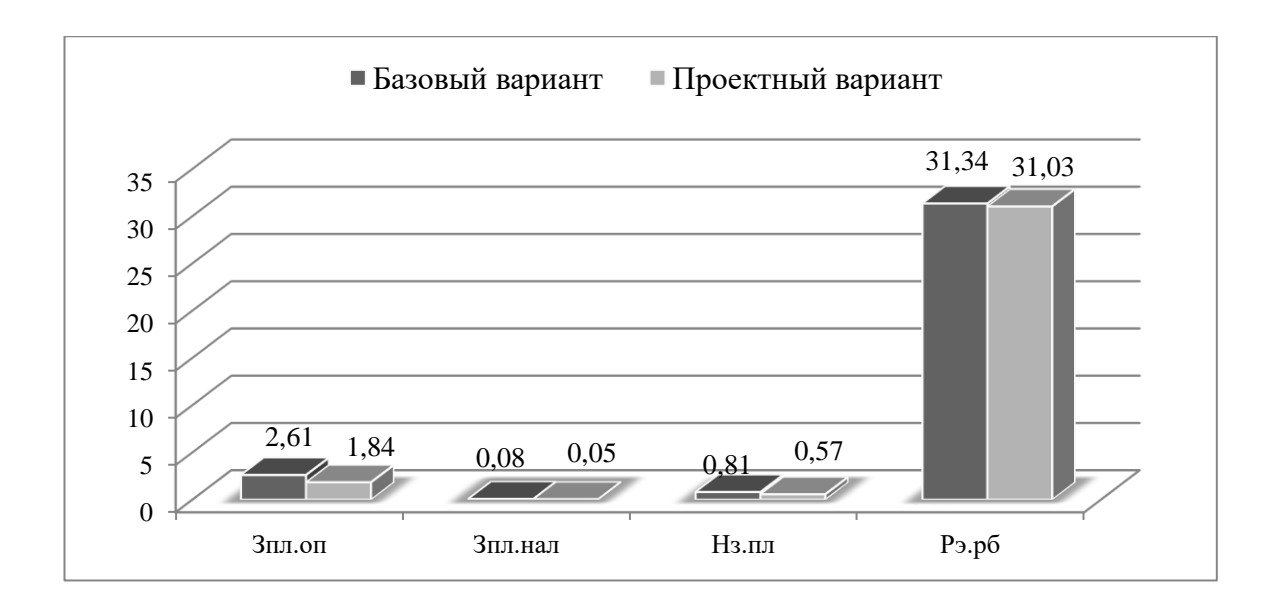

Рисунок 13 – Значения показателей, из которых складывается технологическая себестоимость технического решения, по вариантам, руб.

Определение технологической, цеховой, заводской и полной себестоимостей. Результаты проведенных расчетов, связанных с определением этих параметров, представлены на рисунке 14.

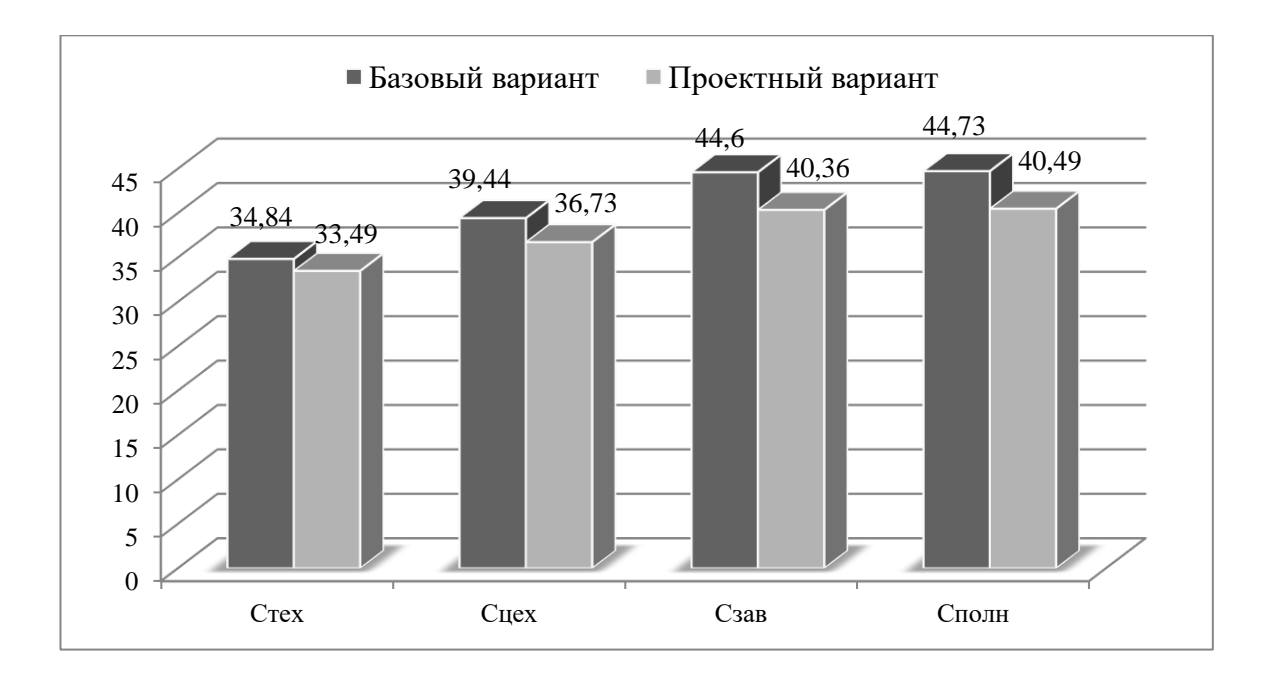

Рисунок 14 – Значение всех видов себестоимостей технического решения по вариантам, руб.

Значения, представленных на рисунке 14 параметров, в проектируемом варианте имеют тенденцию к снижению. Итоговое значение себестоимости (полной себестоимости) уменьшилось на 4,24 рублей, что составило 9,48%.

Расчет необходимого объема инвестиций (расчет капитальных вложений). Данный пункт предполагает определение величины необходимого финансового обеспечения для воплощения технического решения. Результаты проведенных расчетов, связанных с определением объема инвестиций, включающих затраты на: проектирование (*ЗПР* равно 8618,56 руб.), корректировку управляющей программы (*К<sup>А</sup>* равно 870,12 руб.) и величину незавершенного производства (*НЗП* равно 17,41 руб.), образовавшуюся в результате внедрения технического мероприятия, представлены на рисунке 15.

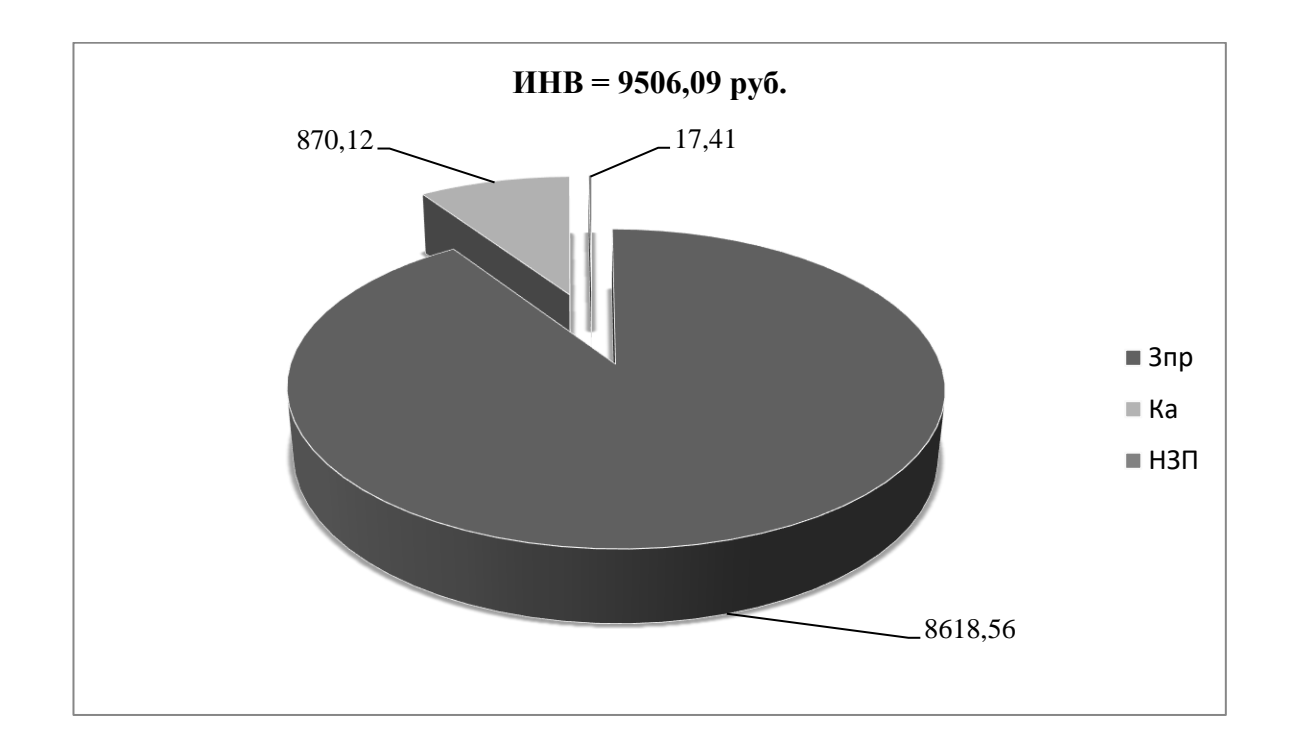

### Рисунок 15 – Объем необходимых инвестиций для воплощения технического решения, руб.

Как видно из рисунка 15, наиболее финансово затратным является статья «затраты на проектирование», которая составляет 90,66% от общего объема инвестиций.

Расчет показателей экономической эффективности технического решения. Параметры, которые определяются в результате выполнения этого пункта, представлены на рисунке 16.

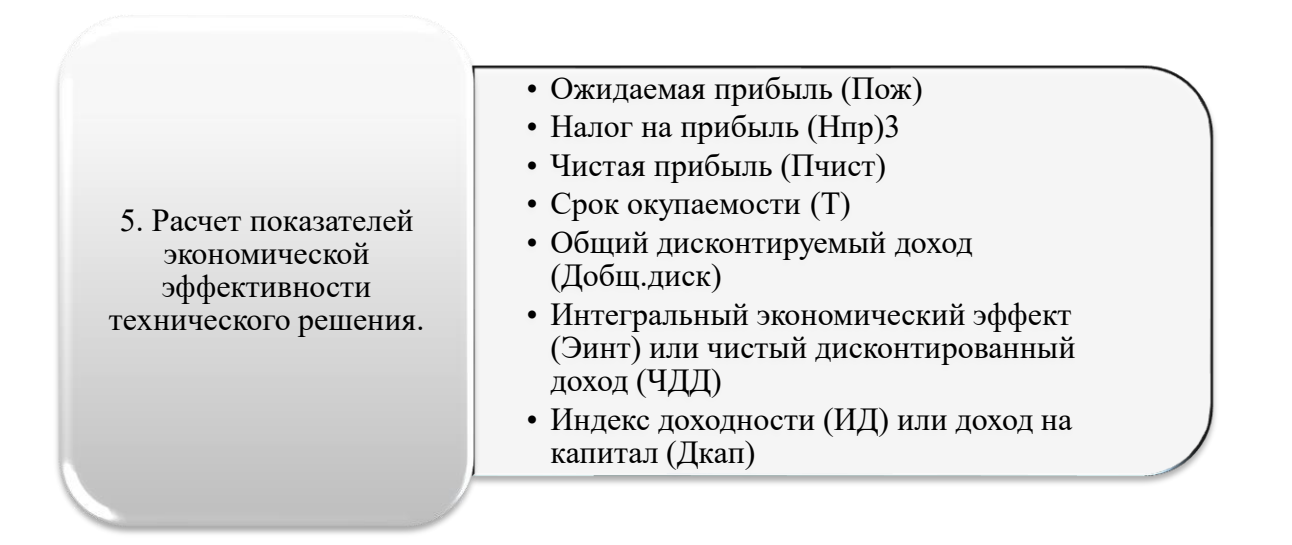

### Рисунок 16 – Экономические показатели, определяемые в пункте 5 алгоритма экономических расчетов

Все эти показатели определяются последовательно друг за другом, то есть каждый последующий показатель использует значения предыдущего. Из всех перечисленных параметров, для того чтобы написать вывод о целесообразности внедрения технического решения, наибольший интерес представляет интегральный экономический эффект, а точнее знак («плюс» или «минус») перед этим значением. Другими словами, чтобы воплощать техническое решение, необходимо получить положительное значение интегрального экономического эффекта.

Проведя все необходимые расчеты, соответствующие пункту 5 алгоритма, было получено положительное значение интегрального экономического эффекта, величина которого составила 2047,94 рублей. Это значит, что предложенное техническое решение достойно быть внедренным.

#### **Заключение**

При выполнении выпускной квалификационной работы были получены следующие результаты:

- − изучен технологический процесс изготовления детали, применяемое оборудование и приспособления;
- − рассмотрены особенности технологического процесса изготовления детали и выбраны пути его совершенствования;
- − проанализированы отечественные и зарубежные научные публикации по теме исследования и сделаны выводы и предложения по усовершенствованию технологического процесса;
- − проанализирован базовый технологический процесс и исследованы пути его совершенствования; выявлено оборудование, применяемое на операциях технологического процесса; проведен анализ оборудования на предмет его соответствия типу производства;
- − проведен анализ применяемого оборудования;
- − произведен анализ применяемых приспособлений; выявлены станочные приспособления, применяемые на операциях технологического процесса; проведен анализ приспособлений на предмет их соответствия типу производства; выявлены приспособления, обеспечивающие требуемые характеристики качества обработки и производительности;
- − произведен анализ применяемого режущего инструмента; произведен анализ режимов резания;
- − произведен анализ и расчет контрольного приспособления;
- − спроектирована заготовка с минимальными припусками, рассчитанными по более совершенной методике аналитическим способом;
- − использованы в технологическом процессе высокопроизводительные станки, полуавтоматы и станки с ЧПУ.

#### **Список используемых источников**

1. Антимонов А.М. Основы технологии машиностроения : учебник / А.М. Антимонов. – 2-е изд., стер. – Москва : ФЛИНТА, 2020. – 176 с. [Электронный ресурс]. – URL: https://e.lanbook.com/book/143717 (дата обращения: 18.08.2021).

2. Аверченков В.И. Технология машиностроения: сборник задач и упражнений: учебное пособие / В.И. Аверченков и др.; под общей редакцией В.И. Аверченкова и Е.А. Польского. – М. : Инфра-М, 2016. 288 с.

3. Базров Б.М. Основы технологии машиностроения: учебник для вузов. – М. : Машиностроение, 2005. 736 с.

4. Балла О.М. Технологии и оборудование современного машиностроения : учебник / О.М. Балла. – Санкт-Петербург : Лань, 2020. –392 с. [Электронный ресурс]. – URL: https://e.lanbook.com/book/143241 (дата обращения: 12.09.2021).

5. Балашов В.М. Проектирование машиностроительных производств: учебное пособие / В.М. Балашов, В.В. Мешков. – Старый Оскол: ООО ТНТ, 2018. 200 с.

6. Безъязычный В.Ф. Основы технологии машиностроения: учебник. – М. : Инновационное машиностроение, 2016. 568 с.

7. Горина Л.Н. Раздел выпускной квалификационной работы «Безопасность и экологичность технического объекта»: учебно- методическое пособие / Л.Н. Горина, М.И. Фесина. – Тольятти : изд-во ТГУ, 2018. 41 с.

8. ГОСТ 2789 Шероховатость поверхности.

9. ГОСТ 7417 Сталь калиброванная круглая сортамент.

10. ГОСТ 9012 Металлы. Метод измерения твердости.

11. ГОСТ 10243 Сталь. Методы испытаний и оценки макроструктуры.

12. Зубкова Н.В. Методическое указание к экономическому обоснованию курсовых и дипломных работ / Н.В. Зубкова. – Тольятти : ТГУ, 2015. 46 с.

13. Иванов И.С. Расчёт и проектирование технологической оснастки в машиностроении: учебное пособие. – М. : ИНФРА-М, 2015. 198 с.

14. Иванов И.С. Технология машиностроения: производство типовых деталей машин: учебное пособие. – М. : ИНФРА-М, 2014. 223 с.

15. Клепиков В.В. Курсовое проектирование по технологии машиностроения: учебное пособие / В.В. Бодров, В.Ф. Солдатов. – М. : ИНФРА-М, 2017. 229 с.

16. Кондаков А.И. Курсовое проектирование по технологии машиностроения: учебное пособие. – М. : КНОРУС, 2012. 400 с.

17. Михайлов А.В. Методические указания для студентов по выполнению курсового проекта по специальности 1201 Технология машиностроения по дисциплине «Технология машиностроения» / А.В. Михайлов, – Тольятти, ТГУ, 2005. - 75 с.

18. Приходько И.Л. Проектирование заготовок: учебное пособие / И.Л. Приходько, В.Н. Байкалова. – М. : Издательство РГАУ–МСХА, 2016. 171 с.

19. Скворцов В.Ф. Основы технологии машиностроения: учебное пособие. – М. : ИНФРА-М, 2016. 330 с.

20. Справочник технолога - машиностроителя. В 2-х кн. Кн. 2 / А.Г. Косилова [и др.]; под ред. А.М. Дальского [и др.]; - 5-е изд., перераб. и доп. – М. : Машиностроение-1, 2001. 944 с.

21. Филонов И.П. Инновации в технологии машиностроения: учебное пособие / И.П. Филонов, И.Л. Баршай. – Минск : Вышэйшая школа, 2009. 110 c.

22. Kulkarni A., Vora R., & Ravi K. (2017). Study design and analysis of automobile bumper for pedestrian safety. Paper presented at the IOP Conference Series: Materials Science and Engineering, 263(6)10.1088/1757-899X/263/6/062060

23. Li Z., Duan L., Chen T., & Hu Z. (2018). Crashworthiness analysis and multi-objective design optimization of a novel lotus root filled tube (LFT). Structural and Multidisciplinary Optimization, 57(2), 865-875. 10.1007/s00158-017-1782-5

24. Patil S., Tay Y. Y., Baratzadeh F., & Lankarani H. (2017). Modeling of friction-stir butt-welds and its application in automotive bumper impact performance part 2. impact modeling and bumper crash performance. Journal of Mechanical Science and Technology, 31(7), 3225-3232. 10.1007/s12206-017-0612-4

25. Teng T. -., Chang P. -., Liang C. -., & Fung D. -. (2017). Application of crash pulse on the car crashworthiness design. Advances in Mechanical Engineering, 9(9), 1-8. 10.1177/1687814017700096

26. Wei Z., Karimi H. R., & Robbersmyr K. G. (2016). Analysis of the relationship between energy absorbing components and vehicle crash response. SAE Technical Papers, 2016-April (April)10.4271/2016-01-1541

### Приложение А **Технологическая документация**

## Таблица А.1 – Технологическая документация

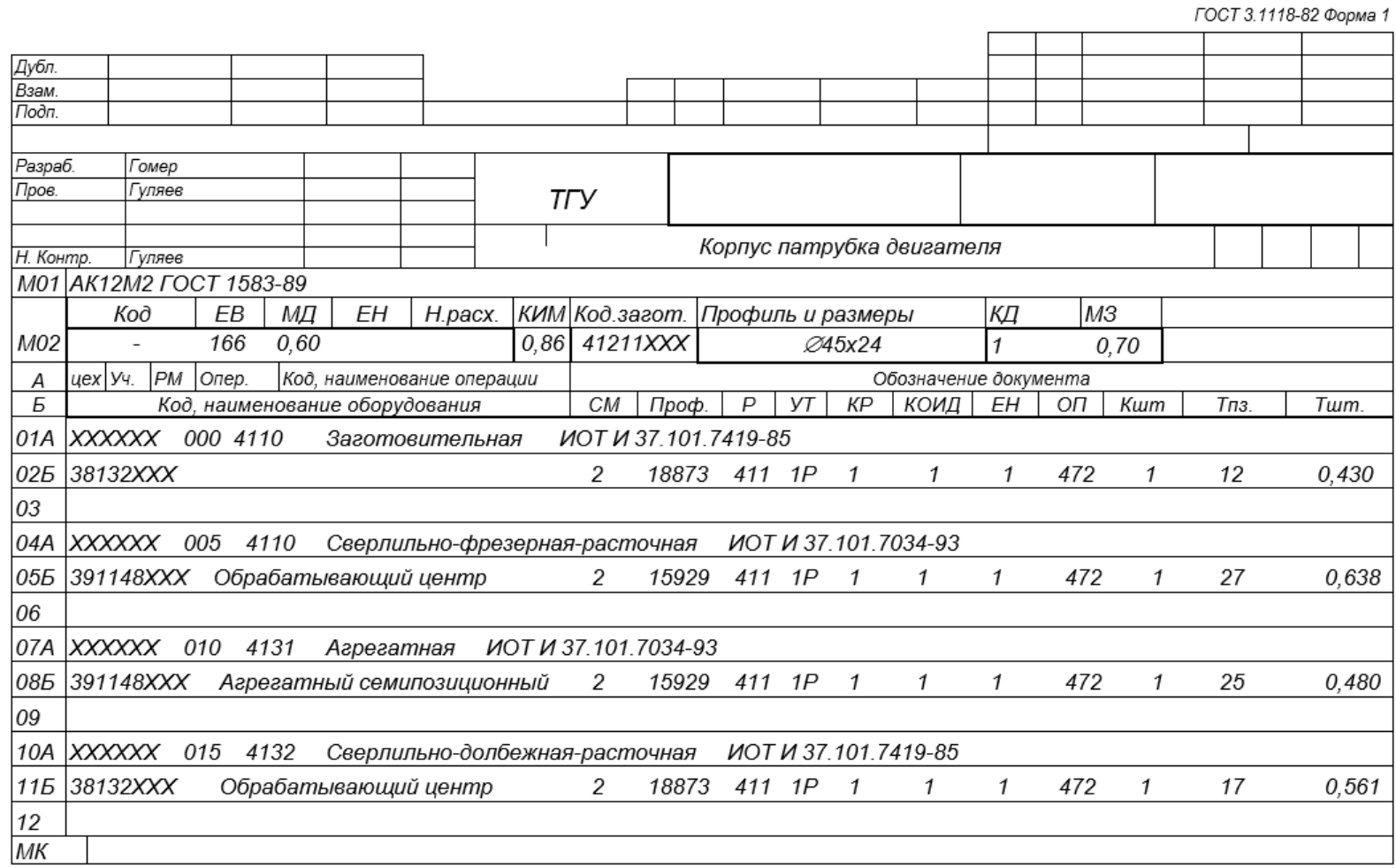

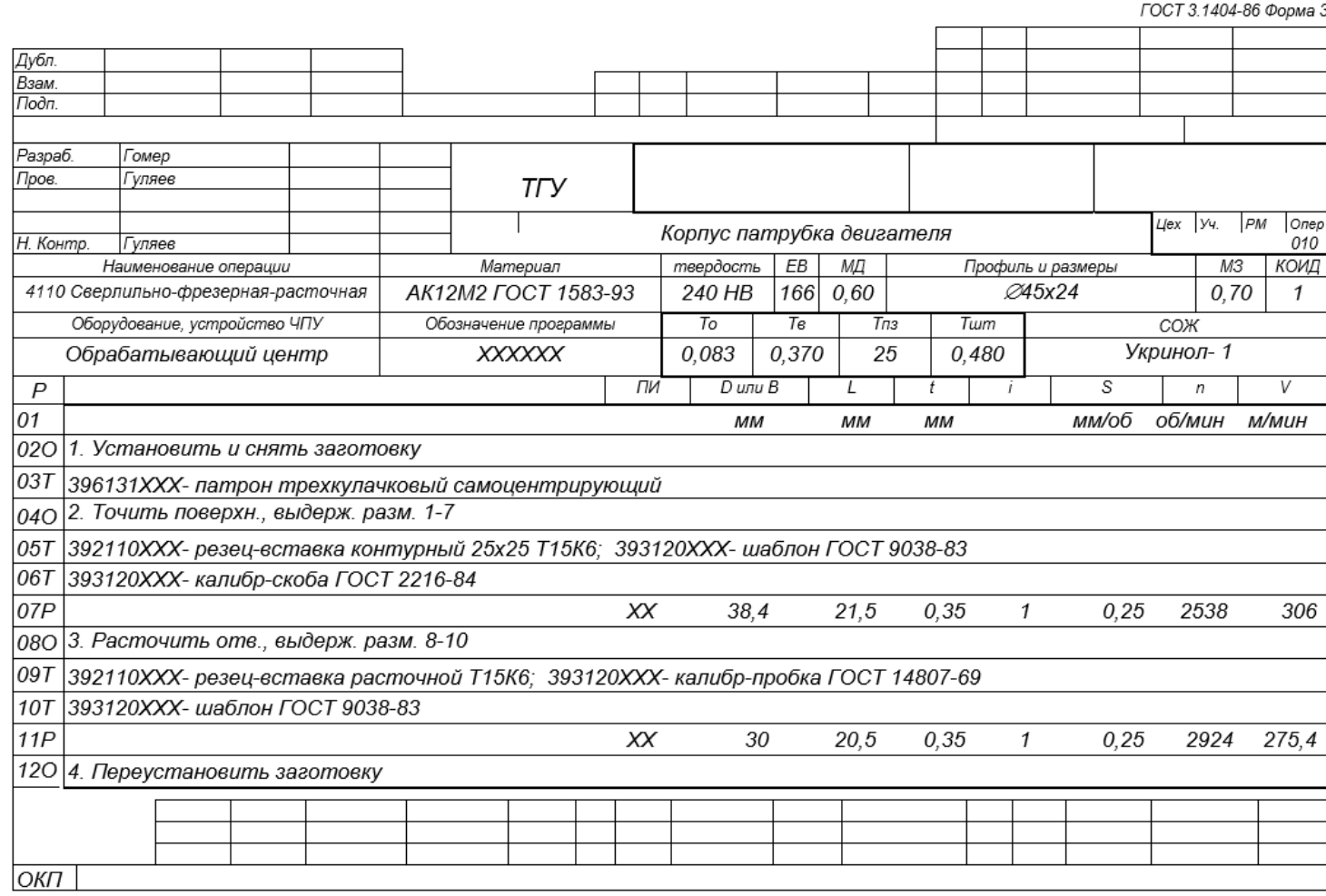

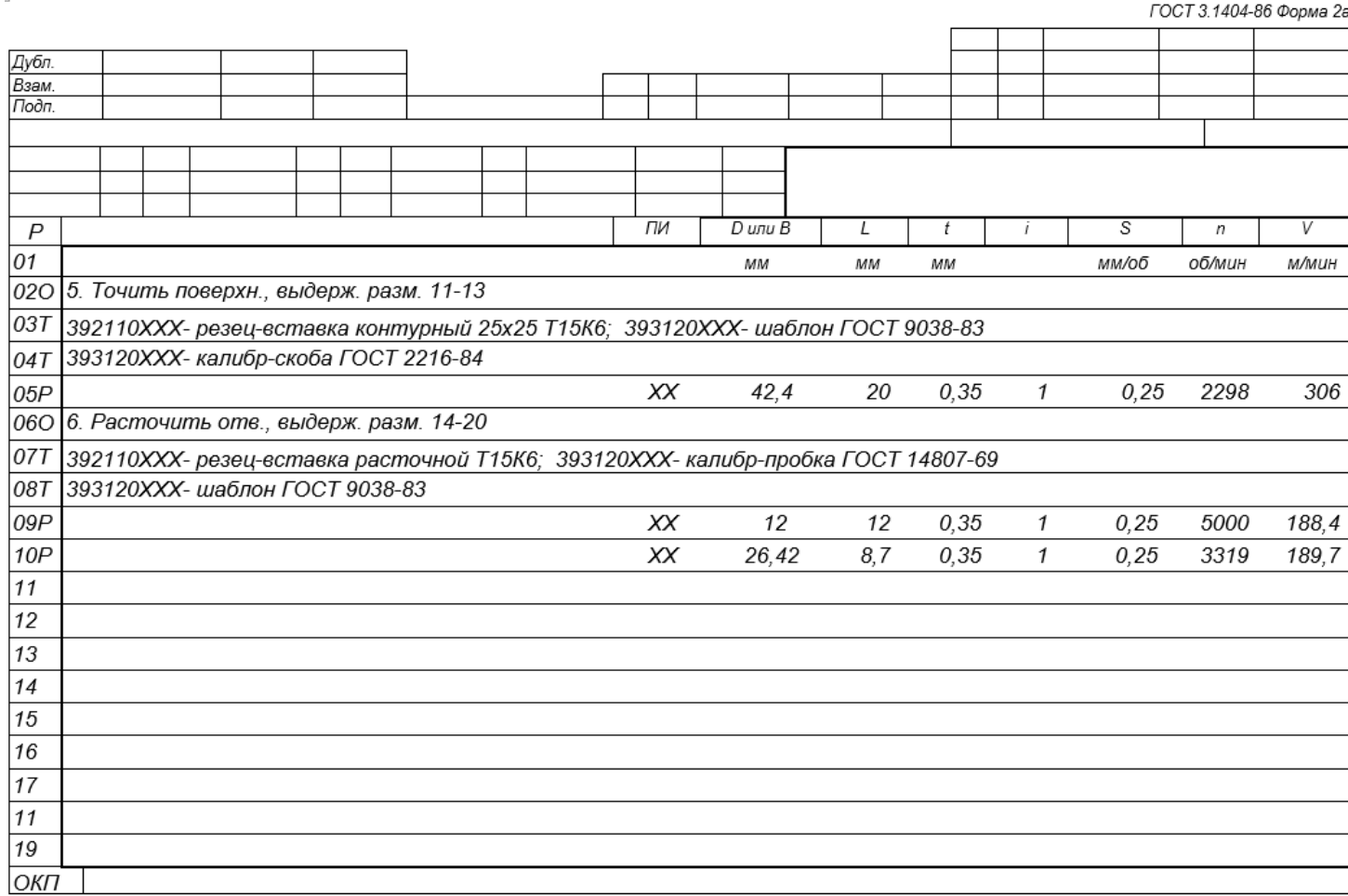

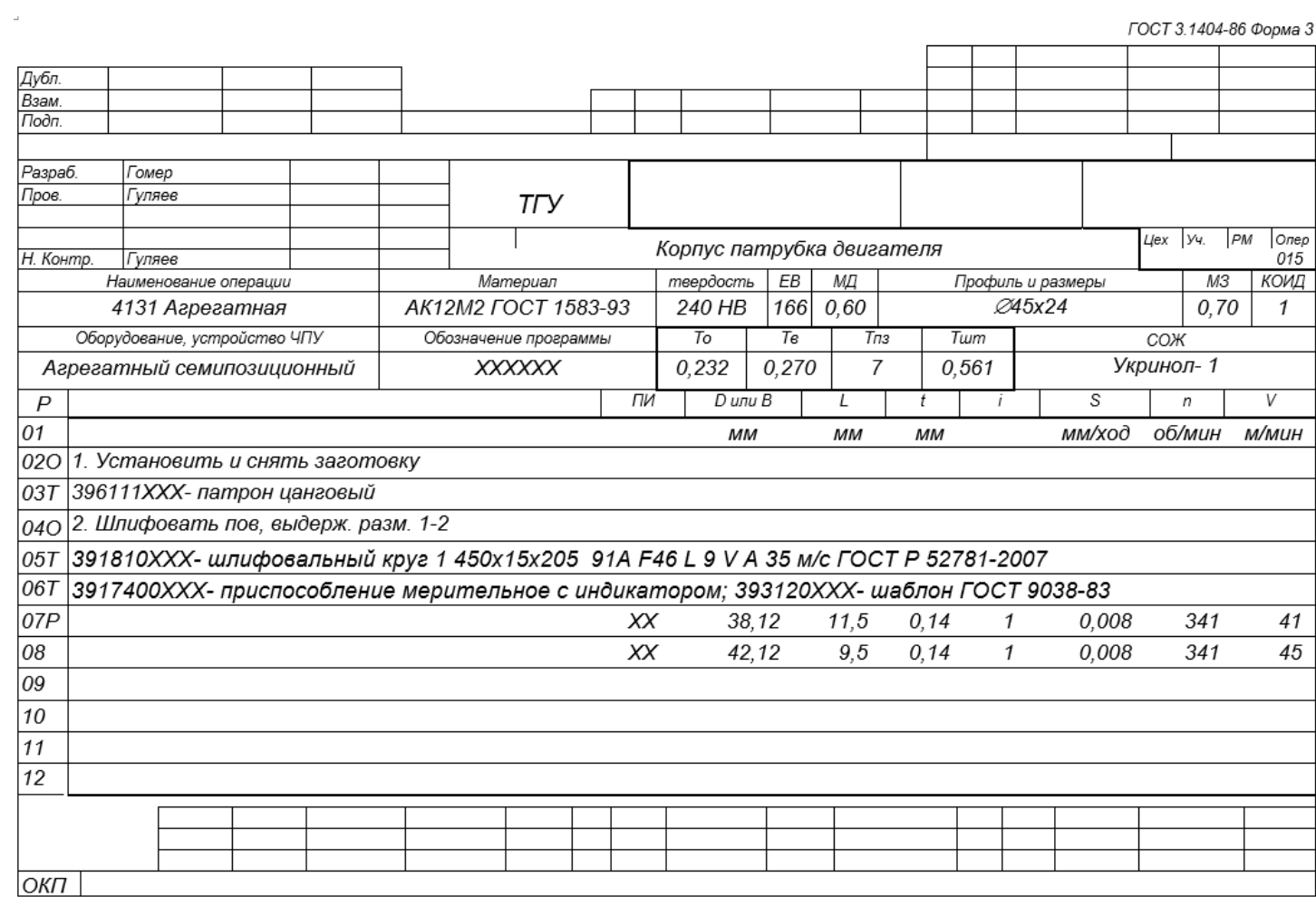

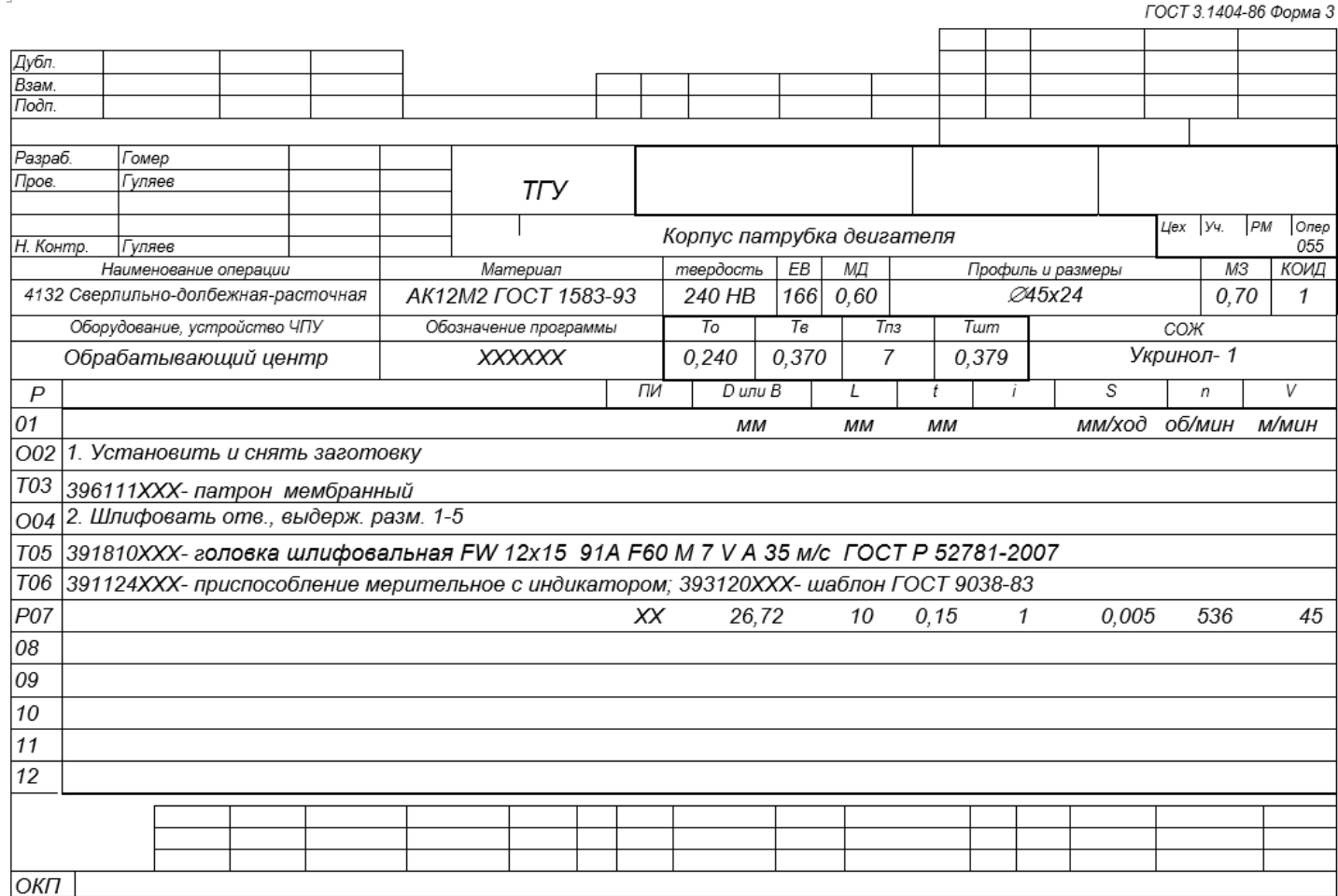